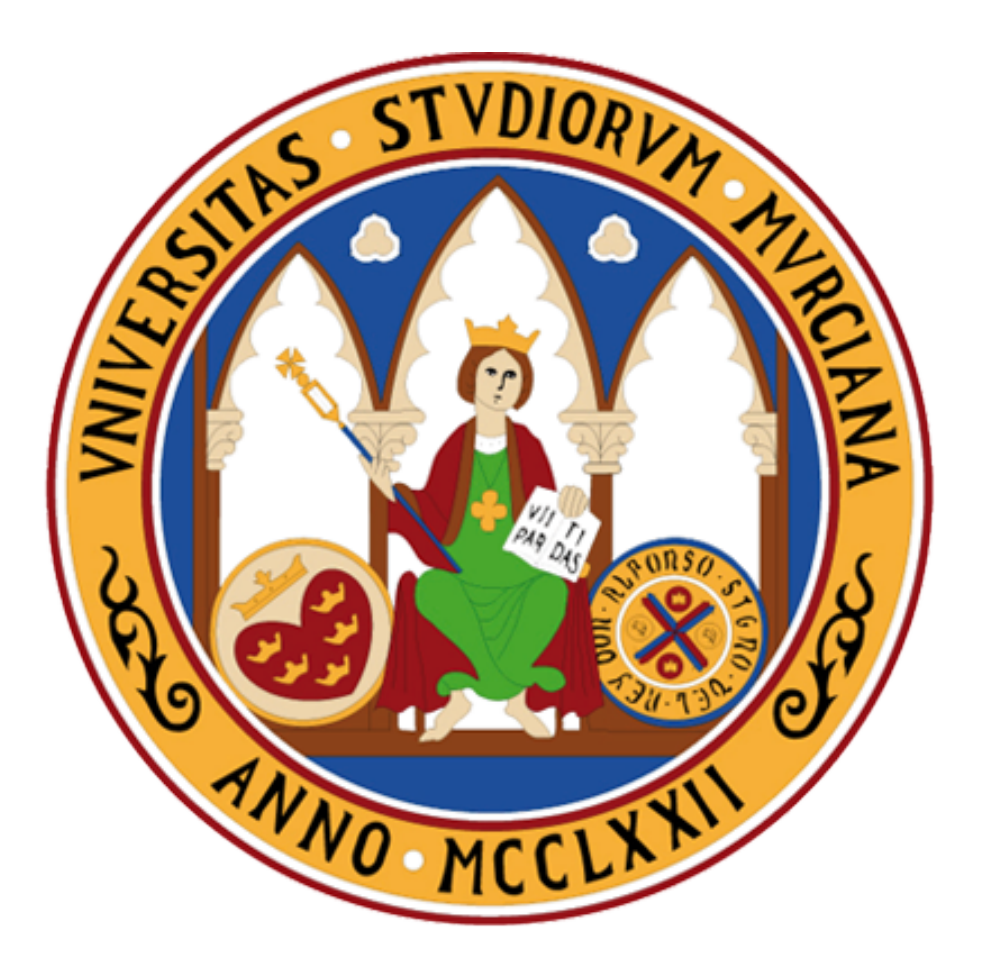

### FACULTAD DE MATEMÁTICAS

Trabajo Fin de Grado

## ¿Dónde y cuánto compran los consumidores? Aplicación a la localización de centros competitivos.

Elena López Alacid

Tutor: José Fernández Hernández

## Declaración de originalidad

ELENA LÓPEZ ALACID, autora del TFG "¿Dónde y cuánto compran los consumidores? Aplicación a la localización de centros competitivos.", bajo la tutela del profesor José Fernández Hernández, declara que el trabajo que presenta es original, en el sentido de que ha puesto el mayor empeño en citar debidamente todas las fuentes utilizadas.

En Murcia, a 4 de septiembre de 2017.

(Nota: En la Secretaría de la Facultad de Matemáticas se ha presentado una copia firmada de esta declaración.)

## ´ Indice General

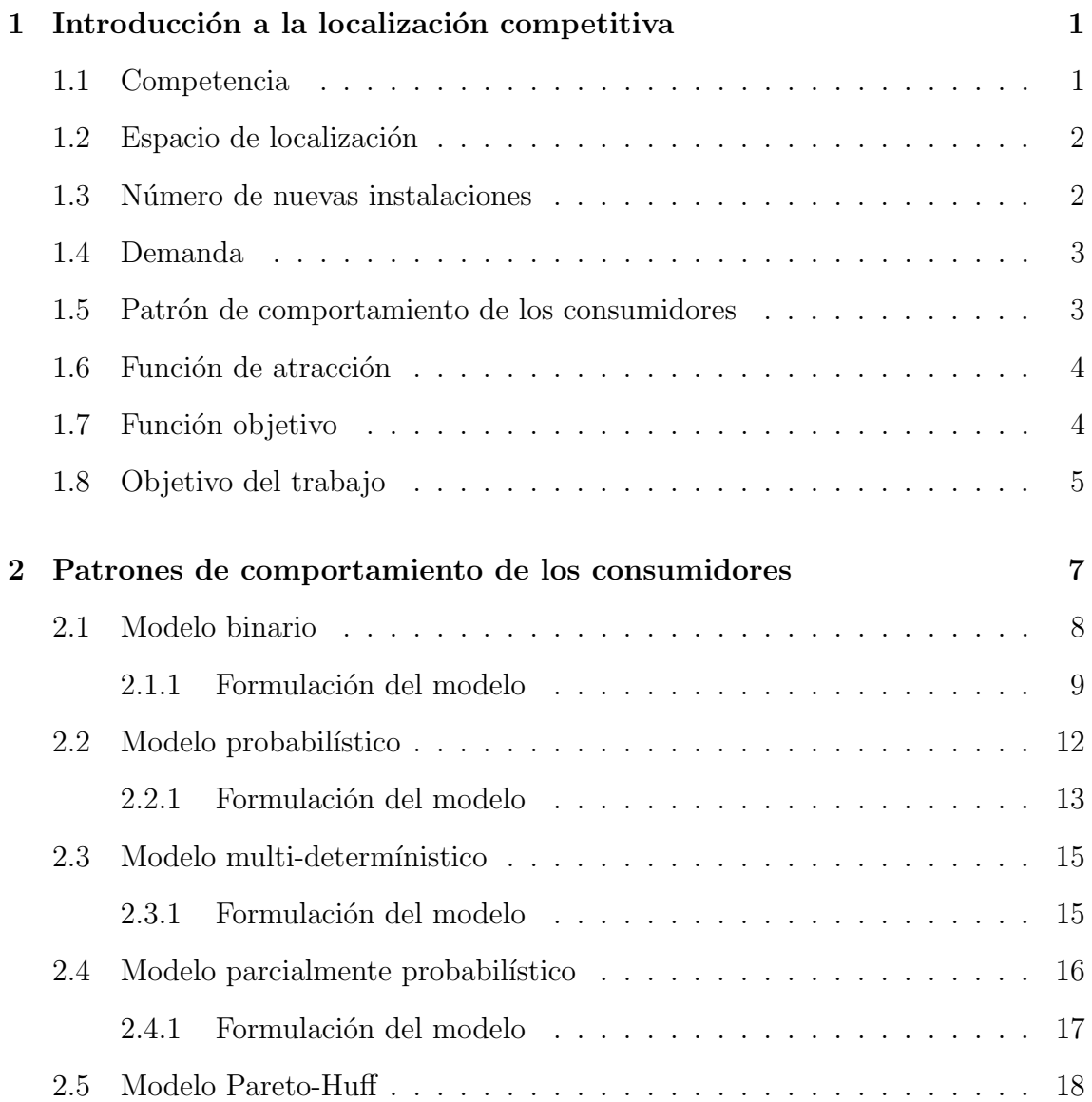

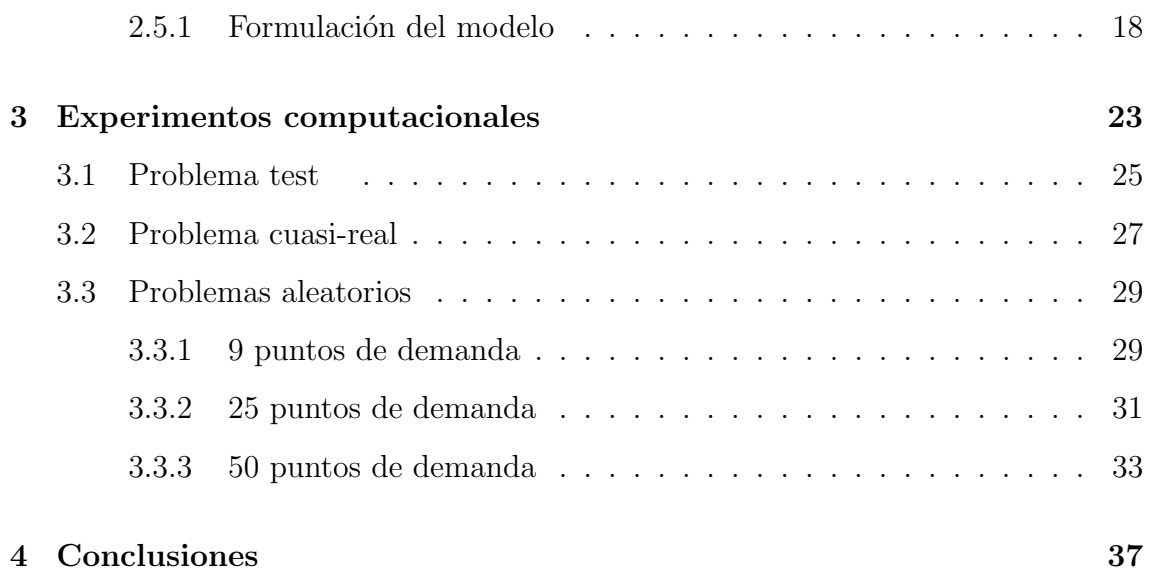

## Resumen

 $\blacksquare$ <br/> pos modelos de localización competitiva estudian la mejor localización de una o varias nuevas instalaciones en un mercado en el que existen o existirán otras instalaciones ofreciendo el mismo bien o servicio, de forma que se optimice el valor de una función objetivo. Un problema de localización competitiva suele tener los siguientes elementos: competencia, espacio de localización, número de nuevas instalaciones, demanda, patrón de comportamiento de los consumidores, función de atracción y función objetivo.

La competencia se suele dividir en dos tipos principales: **competencia estática** y **competencia con previsión**. En este trabajo supondremos que la competencia es estática en todos los modelos. Los modelos de **competencia estática** suponen que, en caso de que existan instalaciones con anterioridad en el mercado, que se conoce la localización y las características de dichas instalaciones y además dichas características se mantienen fijas a lo largo del tiempo, como también las características de los nuevos centros que se instalen.

Existen tres modelos tradicionales de configuración espacial: discreta, en redes, y **continua**. En nuestro trabajo resolveremos problemas continuos en una región del plano. El problema cambia sustancialmente de dificultad dependiendo del n´umero de instalaciones que a˜nadimos al mercado. Al aumentar el n´umero de instalaciones el número de variables aumenta, y además el problema, tiene la problemática de la existencia de soluciones sim´etricas. Nosotros vamos a trabajar con problemas de localización de una única instalación.

Los patrones de comportamiento (o de elección) de los consumidores más habituales en la literatura son los de tipo **determinístico** (también llamado binario o a la Hotelling) y los de tipo **probabilístico** (o proporcional o a la Huff). En los de tipo determinástico el consumidor elige una única instalación, aquella por la cual sienta más atracción, para satisfacer toda su demanda. En los de tipo **probabilístico** el consumidor divide su demanda entre todas las instalaciones proporcionalmente a la atracción que siente hacia ellas. Además de estos, existen otros posibles patrones de comportamiento. De hecho, uno de los objetivos de este Trabajo Fin de Grado es presentar más patrones y se comparar entre sí todos los patrones presentados.

La función de atracción describe la atracción que siente un consumidor hacia una instalación. Nosotros utilizaremos para todos los modelos la misma función de atracción, una función de atracción multiplicativa de la forma  $u(\alpha, d) = \alpha/q(d)$ , donde  $\alpha$  es la variable calidad y  $q(d)$  es una función positiva, estrictamente creciente en la distancia.

En la literatura nos encontramos dos grandes tipos de funciones objetivo, las de tipo **atracción** (*pull*) y las de tipo **repulsión** (*push*). En este trabajo nos centraremos en objetivos de tipo *pull*, concretamente en la maximización de beneficios de la cadena a la que pertenece la nueva instalación. Tomaremos la definición tradicional de indicador de rentabilidad, 'es decir'

$$
\Pi(\alpha, x) = \pi(\Psi(MCT(\alpha, x)), \Gamma(\alpha))) = \Psi(MCT(\alpha, x)) - \Gamma(\alpha)
$$
\n(1)

donde  $x = (x_1, x_2)$  es la localización en el plano de la nueva instalación,  $\alpha$  indica la calidad de la nueva instalación, y  $MCT(\alpha, x)$  es el mercado total capturado por la cadena a la que pertenece el nuevo centro. Supondremos también que  $\Psi$ , Γ son lineales de la forma  $\Psi(MCT(\alpha, x)) = \tau MCT(\alpha, x)$  y  $\Gamma(\alpha) = \gamma \alpha$  donde  $\tau$  y  $\gamma$ denotan constantes positivas.

El objetivo de este trabajo es estudiar las diferencias entre los distintos patrones de comportamiento de los consumidores. Queremos resolver, sobre un conjunto de datos dado, el mismo problema de localización con los distintos patrones de comportamiento, para ver así cuánto se diferencian la localización, la calidad y el valor objetivo dependiendo del patrón que se emplee.

Para ello en el segundo capítulo formularemos los distintos modelos para la localización de una instalación en una región del plano. En el tercer capítulo resolveremos los modelos sobre distintos conjuntos de datos y compararemos tanto su localización  $x = (x_1, x_2)$  y su calidad  $\alpha$  como el valor de la función objetivo. Por último, en el capítulo 4 expondremos las conclusiones obtenidas.

En el segundo capítulo damos una formulación matemática utilizando variables binarias de los distintos modelos de elección de los consumidores. Daremos la formulación del problema de localización de una nueva instalación en un ambiente competitivo, en el que las variables de decisión sean la calidad de la instalación  $\alpha \in [\alpha_{min}, \alpha_{max}]$  y las variables posición  $x_1$  y  $x_2$ .

El primer modelo expuesto es el modelo binario, formulado por primera vez por Hotelling en 1929. En él, el comportamiento de los consumidores será determinístico, es decir, los consumidores serán clientes de una y sólo una del las instalaciones, aquella por la cual sientan mayor atracción.

El segundo modelo es el probabilístico, introducido por Huff (1964, 1966). Huff dió una nueva visión a la atracción, no como algo que el consumidor maximiza en la elección de instalación, sino como una medida de probabilidad de elección. En este modelo supondremos que la demanda de cada punto de demanda se divide entre todas las instalaciones proporcionalmente a la atracción que sienta hacia cada una de ellas.

J. Fernández *et al.* en 2016, proponen un nuevo modelo de elección llamado modelo multi-determinístico, que será el tercer modelo que estudiaremos. El modelo multi-determinístico es una variante del modelo determinístico en que los consumidores dividen su demanda entre todas las cadenas del mercado, pero visitan tan solo una instalación por cada cadena, aquella por la que sienten más atracción, y la demanda se divide entre dichas instalaciones proporcionalmente a su atracción.

El cuarto modelo es el parcialmente-probabilístico que fue formulado por J. Fernández et al. en 2017 [\[7\]](#page-82-0). Se trata de una variante del modelo probabilístico en la que existe un valor mínimo de atracción,  $u_{min}$ , por debajo del cual, los consumidores no eligen la instalación para satisfacer su demanda.

Por último, estudiaremos el modelo Pareto-Huff. Se trata de una modificación del modelo probabilístico, en el que un consumidor elegirá una instalación más lejana solo si dicha instalación es más atractiva. En el artículo [\[9\]](#page-82-1) de 1998, P. H. Peeters y F. Plastria introducen este modelo en redes. Dentro de la instalaciones Pareto-óptimas en atracción y distancia, los consumidores elegirán las instalaciones con la probabilidad expresada en el modelo probabilístico original.

Todas las formulaciones, salvo la del modelo probabilístico, son nuevas y se proponen en este TFG por primera vez.

En el capítulo 3 resolveremos, sobre conjuntos de datos dados, los distintos modelos de localización vistos en el capítulo anterior, para ver así cuánto se diferencian la localización, la calidad y el valor objetivo dependiendo del patrón de comportamiento de los consumidores que se emplee.

Para ello utilizaremos la herramienta AMPL (A Mathematical Programming Language). El sistema AMPL es una sofisticada herramienta de modelado que soporta

todo el ciclo de modelado de optimización: desarrollo, pruebas, implementación y monitorización. AMPL promueve un desarrollo rápido y resultados confiables. Además, integra un lenguaje de modelado para describir datos de optimización, variables, objetivos y restricciones; un lenguaje de comandos para explorar modelos y analizar resultados; y un lenguaje para recopilar y manipular datos, para implementar esquemas de optimización iterativa.

AMPL soporta docenas de solvers, para una amplia gama de tipos de problemas: programación lineal, cuadrática, no lineal, entera mixta, programación con restricciones, programación no lineal entera mixta, entre otros.

Los optimizadores que vamos a utilizar son Bonmin, Knitro, Baron y Local Solver. Son optimizadores que resuelven problemas de programación no lineal entera mixta. Estos solvers pueden ser invocados por AMPL en su versión sin restricciones que de forma gratuita ofrece AMPL.com para estudios científicos. Su elección está basada en estudios previos que sugieren que estos optimizadores son los más apropiados para este tipo de problemas [\[19\]](#page-83-0).

Cada modelo con datos concretos lo resolveremos con los 4 optimizadores 3 veces: primero, sin darle valores iniciales a las variables; segundo, generando valores aleatorios para las variables continuas  $x_1, x_2, \alpha$ ; tercero, tomando como punto de partida la solución óptima del problema relajado que obtenga el optimizador MI-NOS (ignora las condiciones de integridad de las variables). De esta manera, cada problema será resuelto  $4 \cdot 3 = 12$  veces, y "tomaremos como solución del problema la mejor de las soluciones obtenidas en esas 12 resoluciones del problema".

Al dar la solución óptima del problema daremos el valor de las variables  $(x_1, x_2)$ y  $\alpha$  que son la localización y calidad de la nueva instalación respectivamente, además de dar el valor objetivo del problema, es decir, el beneficio. Para comparar las soluciones de los distintos modelos en el mismo conjunto de datos vamos a comparar todos los modelos con el modelo probabilístico. Sea  $\Pi_P$  la función objetivo del modelo probabilístico, y  $(\alpha_P, x_P)$  su solución óptima. Sea  $\Pi_i$  para  $j \in \{B, MD, PP, PH\}$ las funciones objetivo de los restantes 4 modelos y  $(\alpha_j, x_j)$  sus soluciones. Definimos entonces

$$
loss(P|j) = 100 \cdot (\Pi_j(\alpha_j, x_j) - \Pi_j(\alpha_P, x_P))/\Pi_j(\alpha_j, x_j)
$$

Esto dará el porcentaje de pérdida en valor objetivo que se produce si en un problema se aplica el modelo probabilístico cuando en realidad se debería haber aplicado el modelo j.

Resolveremos 3 tipos de problemas, un problema test, un problema cuasi-real y 9 problemas aleatorios, tres de ellos con 9 puntos de demanda, tres con 25 puntos de demanda y otros tres con 50 punto de demanda.

En el capítulo 4, al analizar los resultados de los modelos para unos datos concretos, veremos que cada modelo devuelve una localización, una calidad y un valor objetivo distintos. Los resultados demostrar´an que elegir un modelo de comportamiento erróneo puede acarrear unas pérdidas económicas importantes, por encima del 18% en algunos casos. Por tanto, antes de abrir un nuevo centro hay que estudiar muy bien el mercado, para ver qué modelo es el que mejor se asemeja a la realidad.

Por otro lado, los optimizadores utilizados no son muy fiables: para el mismo problema y mismo modelo, devuelven soluciones distintas dependiendo del punto de partida, es decir, no siempre encuentran la solución óptima. Esto hace que los resultados expuestos en este TFG se deban tomar con cautela. Además, ponen de manifiesto la necesidad de diseñar algoritmos de resolución exactos para estos problemas.

## Abstract

Competitive localization models study the best location for one or more new facilities in a market where other facilities exist and offer the same good or service in order to optimize the value of an objective function. A competitive localization problem use to have the following ingredients: competition, location space, number of new facilities, demand, patronising behavior, attraction function and objective function.

The competition is usually divided in two main types: static competition and competition with foresight. In this paper we assume static competition. Static competition models assume that in case of the existence of previous facilities in the market we know the location and also the characteristics of those facilities. Also those facilities and the new ones keep the same characteristics all the time.

There are three traditional models of spatial configuration: discrete, network and continuous. In our paper we solve continuous problems in a region of the plane. The problem becomes harder depending on the number of the facilities that we add to the market. When we increase the facilities the number of variables increases too. Also the continuous problem may have symmetric solutions. We are going to solve location problems with just only one facility.

The most common customers choice rules in the literature are the deterministic choice rule (also known as binary or Hotelling) and the probabilistic choice rule (proportional or Huff). In the deterministic choice rule the costumers choose only the most atractive facility. In the probabilistic choice rule costumers divide their demand among all facilities proportionally to their attraction. In addition to these models there exist other choices rules. In this paper we introduce more rules and we will compare them all.

The attracion function describes how a costumer's attraction towars a facility is obtained. We use the same attraction function for all the models. It is a multiplicative attraction function that has that form:  $u(\alpha, d) = \alpha/g(d)$ , where  $\alpha$  is the quality variable and  $g(d)$  is a positive, strictly increasing function in distance.

In the literature we find two types of objective function, pull and push objetives. In this paper we will focus on pull functions, specifically in the one wich maximizes the new facility's chain profit. We consider the traditional profitabillity indicator definition, that is:

$$
\Pi(\alpha, x) = \pi(\Psi(MCT(\alpha, x)), \Gamma(\alpha))) = \Psi(MCT(\alpha, x)) - \Gamma(\alpha)
$$
\n(2)

Where  $x = (x_1, x_2)$  is the location of the new facility,  $\alpha$  its quality and  $MCT(\alpha, x)$ is the total market share captured by the new facility's chain. We suppose that  $\Psi$ , Γ are linear, in the form  $\Psi(MCT(\alpha, x)) = \tau MCT(\alpha, x)$  and  $\Gamma(\alpha) = \gamma \alpha$ , where  $\tau$  and  $\gamma$  denote positive constants.

The aim of this work is to study the diference among the different costumer's choices rules. Given some data sets, we want to solve the same location problem using the different costumer's choice rules, in order to see how different the localitations, the qualities and the profits are.

To do it, in the second chapter we formulate the different planar single facility location models. In the third chapter we solve the models on different data sets and we compare not only their location  $x = (x_1, x_2)$  and quality  $\alpha$ , but also their objective function value. Finally, the main conclusions are enumerated in the last chapter.

In the second chapter we give a mathematical formulation of the location problems with the different costumer's choice rules using binary variables. We give the new facility location problem formulations in a competitive environment, where the decision variables are the facility's quality  $\alpha \in [\alpha_{min}, \alpha_{max}]$  and the location variables  $x = (x_1, x_2)$ .

The first model showed is the binary one, formulated by Hotelling in 1929. In this model the costumer's behaviour is deterministic, which means that a costumer only patronises one facility, the one to which he/she is attracted most.

The second model is the probabilistic one, formulated by Huff (1964,1966). Huff changed the interpretation of the attraction, not as something each consumer maximises in his/her facility-choice, but rather as a measure of patronising probability. In this model it is supposed that each demand point splits its demand among all the facilities proportionally to their attraction.

J. Fernández et al. in 2016, propose a new choice rule called multi-deterministic choice rule, which is the third model that we study. The multi-deterministic model is a variant of the deterministic model where the costumers split their demand among the firms in the market by patronising only one facility from each firm, the one with the highest attraction, and the demand is split among those facilities proportionally to their attraction.

The fourth model is the partially probabilistic choice rule, that was formulated by J. Fernández et al. in 2017 [\[7\]](#page-82-0). This model is a modification of the probabilistic choice rule, in which a customer only patronises those facilities for which he/she feels an attraction greater than or equal to a threshold value  $u_{min}$ .

Finally, we study the Pareto-Huff model. This model is a modification of Huff model, in which the costumer will patronise a further facility only if this facility is more attractive. In the paper [\[9\]](#page-82-1) in 1998, P.H. Peeters and F. Plastria introduce this model in networks. Talking about the Pareto optimal facilities, the costumers will choose the facilities with the same probability as in the original probabilistic model.

All formulations except the probabilistic one are new and are given for the first time in this work.

In Chapter 3 we solve the models using different data sets in order to see what is the differences between the locations, the qualities and the profits depending on the costumer's choice rule employed.

To do it we use AMPL (A Mathematical Programming Language). The AMPL system is a sophisticated modelling tool that supports the entire optimisation modelling life-cycle: development, testing, deployment, and maintenance. AMPL promotes rapid development and reliable results. It also integrates a modelling language for describing optimisation data, variables, objectives, and constraints; a command language for browsing models and analysing results; and a scripting language for gathering and manipulating data and for implementing iterative optimisation schemes. They all use the same concepts and syntax for streamlined application-building.

AMPL support dozens of solvers for a wide range of problems types: linear, quadratic, nonlinear, constrained, mixed nonlinear programming, among others.

The solvers we use in this work are Bonmin, Knitro, Baron, and Local Solver. They are able to solve mixed integer nonlinear programming problems. We can call this solvers via the unrestricted version that AMPL.com offers for free scientific studies. Their selection is based on previous research that suggests these solvers are the more appropriated for this kind of problems [\[19\]](#page-83-0).

Each model, for each data set, will be solved with the 4 solvers three times: first, without giving initials values to the variables; second, giving random values to the continuous variables  $x_1, x_2, \alpha$ ; and third, taking as starting point for the search the solution of the corresponding relaxed problem provided by the MINOS solver (which ignores the integratility of the variables). In this way each problem will be solved  $4 \cdot 3 = 12$  times, and we choose as best solution the one with the best profit among the 12 ones.

When we give the best solution to a problem we also will give the value of the location and quality variables,  $(x_1, x_2)$  and  $\alpha$ , of the new facility, respectively. We also give the objective function value for the problem, i.e., its profit. In order to compare the different solutions in a given data set, we compare the different models with the probabilistic one. Let  $\Pi_j$ ,  $j \in \{B, MD, PP, PH\}$  be the objective functions of the other four models and  $(\alpha_j, x_j)$  their solutions. Then we set:

$$
loss(P|j) = 100 \cdot (\Pi_j(\alpha_j, x_j) - \Pi_j(\alpha_P, x_P))/\Pi_j(\alpha_j, x_j).
$$

This gives the relative profit loss incurred when the probabilistic choice rule is assumed in a problem where model  $j$  should be used.

We solve three kind of problems: a test problem, a quasi-real problem and 9 random problems (3 of them with 9 demand points, other 3 with 25 demand points and the last 3 with 50 demand points).

Finally, in the fourth chapter, when we analyse the results of the models for a given data set, we see that each model gives us a different location, quality and objective value. The results show that choosing a wrong costumer's choice rule may lead to important economic losses, over 18% in some cases. Therefore, before opening a new facility, a study of the market in order to see which model is closer to the reality should be performed.

On the other hand, the solvers that we use are not very reliable: they give different solutions to the same problem and the same model depending on the initial point employed, that is, they do not always give an optimal solution. This implies that the conclusions derived in this work should be taken with care. It also implies that reliable algorithms, able to provide more accurate solutions to these problems, should be designed.

# 1

## <span id="page-14-0"></span>Introducción a la localización competitiva

La localización competitiva estudia la localización de una nueva instalación en un mercado en el que existen o existirán otras instalaciones ofreciendo el mismo bien o servicio. En este capítulo enumeramos los elementos que definen problema de localización competitiva.

### <span id="page-14-1"></span>1.1 Competencia

Gran parte de la teoría de la localización se rige bajo la suposición de **monopolio** espacial, es decir la instalación ofrece un producto y es la única que lo ofrece en todo el mercado. Sin embargo, la realidad es más compleja. En la mayoría de los casos existen en el mercado instalaciones similares con las cuales la nueva instalación (o nuevas instalaciones) debe (deben) competir por su cuota de mercado [\[1\]](#page-82-2). Estos modelos se llaman de **localización competitiva**, y centraremos nuestro estudio en ellos.

Además, la competencia se suele dividir en dos tipos principales: **competencia** estática y competencia con previsión. Los modelos de competencia estática son los más simples de localización competitiva. Estos modelos suponen que en caso de que existan instalaciones con anterioridad en el mercado, se conoce la localización y las características de dichas instalaciones y además dichas características se mantienen fijas a lo largo del tiempo, como también las características de los nuevos centros que se instalen. En este trabajo supondremos que la competencia es estática en todos los modelos.

En los modelos de **competencia con previsión** se supone que las cadenas competidoras toman decisiones para prevenir la entrada de un nuevo competidor en el mercado, reaccionan ante dicha entrada. Es decir, la competencia existente probablemente cambiar´a sus estrategias cuando pierda parte de su cuota de mercado. Esta suposición lleva a modelos secuenciales extremadamente complejos, ver  $[2]$ , citado en sección  $2.1.2$  de [\[1\]](#page-82-2). Además, si las cadenas competidoras pueden cambiar sus estrategias de mercado de forma continuada nos encontramos con modelos dinámicos, en los cuales se buscan situaciones de equilibrio en el mercado.

### <span id="page-15-0"></span>1.2 Espacio de localización

En localización competitiva, como en cualquier otro tipo de problemas de localización, existen tres modelos tradicionales de configuración espacial: discreta, en redes, y continua. En los modelos de localización discreta tan solo un conjunto finito de puntos son aptos para la localización de la nueva instalación. La dificultad de estos modelos reside en que la gran mayoría de veces son problemas de localización de varios centros, y al haber un número (normalmente) grande de lugares candidatos, el número de posibles soluciones es muy grande (número de posibles combinaciones). En modelos en redes, cualquier punto de la red es un candidato, y por último, en los modelos **continuos** la nueva instalación puede ser colocada en cualquier punto de una región del plano. En este trabajo resolveremos problemas continuos.

### <span id="page-15-1"></span>1.3 Número de nuevas instalaciones

El problema cambia sustancialmente de dificultad dependiendo del número de instalaciones que añadimos al mercado. Al aumentar el número de instalaciones el número de variables aumenta, y además el problema tiene la problemática de la existencia de soluciones sim´etricas. Nosotros vamos a trabajar con problemas de localización de una única instalación.

### <span id="page-16-0"></span>1.4 Demanda

Los clientes pueden estar distribuidos en regiones de demanda descritas por una distribución continua, normalmente uniforme, o pueden estar agrupados en **puntos** de demanda distribuidos por el plano o descritos como vértices en redes.

La demanda puede ser elástica o inelástica. La demanda es inelástica si es fija, si se conoce de antemano y no cambia. Y es elástica cuando la demanda no es fija, sino que puede variar dependiendo de las condiciones del mercado ( por ejemplo de los precios). Esto está muy ligado al tipo de producto que ofrece la instalación. Si es un producto esencial, por ejemplo el pan, se supone que la demanda es inelástica. Sin embargo para los bienes no esenciales, como las joyas, la demanda depende mucho de las características de la oferta y el precio, por tanto se suele considerar elástica.

### <span id="page-16-1"></span>1.5 Patrón de comportamiento de los consumidores

Los patrones de comportamiento de los consumidores más habituales en la literatura son el determinístico (también llamado binario o a la Hotelling) en los que los consumidores se rigen por la regla del todo o nada, es decir, cada consumidor elige una y sólo una instalación para satisfacer toda su demanda, aquella por la cual siente más atracción. Y el **probabilístico** (o proporcional o a la Huff) en el que el consumidor divide su demanda entre todas las instalaciones proporcionalmente a la atracción que sienta hacia ellas. Además de estos, existen otros posibles patrones de comportamiento. En este trabajo se presentarán tres patrones más y se compararán entre sí todos los patrones presentados, con el objetivo de ver cómo afecta la elección del patrón en la localización de nuevos centros.

### <span id="page-17-0"></span>1.6 Función de atracción

La función de atracción describe la atracción que siente un consumidor hacia una instalación. Siempre asumimos que la distancia entre la instalación y el consumidor cumple un papel fundamental en la atracción. Si la atracción tan solo depende de la distancia estamos frente a un problema de localización **puro**. Sin embargo, hay más factores que afectan a la atracción, como el precio de los productos, el tamaño de la instalación, el número de cajas o la disponibilidad de aparcamiento, lo que resumimos como calidad de la instalación. El primero en introducir la calidad fue Huff (1964, 1966), quien propuso que la atracción era proporcional al tamaño de la instalación e inversamente proporcional a una potencia de la distancia. Más tarde Nakanishi y Cooper (1975) sugirieron el modelo de interacción competitiva multiplicativa (MCI) en el que reemplazaban el tamaño de la instalación por un producto de factores, cada uno de ellos componente de la atracción. En este trabajo utilizaremos una función de atracción multiplicativa de la forma  $u(\alpha, d) = \alpha/g(d)$ , donde  $\alpha$  es la variable calidad y  $q(d)$  es una función positiva, estrictamente creciente en la distancia.

### <span id="page-17-1"></span>1.7 Función objetivo

En la literatura nos encontramos dos tipos de objetivos principales, los de **atracción**  $(pull)$  y los de repulsión  $(push)$ . En gran mayoría de los estudios nos encontramos con objetivos de tipo pull, ejemplos de estos son maximizar la cuota de mercado, minimizar el coste del transporte o maximizar beneficios. Sin embargo, a veces queremos tener las instalaciones lo m´as lejos posible, por ejemplo un vertedero o un aeropuerto, por lo que utilizamos objetivos de tipo push para modelar estos problemas. En este trabajo nos centraremos en objetivos de tipo pull, concretamente en la maximización de beneficios de la cadena a la que pertenece la nueva instalación. El indicador de rentabilidad debe ser una función creciente en las ventas esperadas y decreciente en el coste de inversión. Ejemplos típicos de funciones indicadores de rentabilidad son la definición cotidiana de la rentabilidad de las ventas menos costes o una fracción de ventas entre costes.

La ventas esperadas en la cadena vendrán dadas como una función estrictamente creciente  $\Psi$  en la cuota de mercado ( $MCT$ ). Los **costes de inversión** de la nueva instalación será una función Γ estrictamente creciente en la calidad (α). En este trabajo tomaremos la definición tradicional de indicador de rentabilidad, es decir

$$
\Pi(\alpha, x) = \pi(\Psi(MCT(\alpha, x)), \Gamma(\alpha))) = \Psi(MCT(\alpha, x)) - \Gamma(\alpha)
$$
\n(1.1)

donde  $x = (x_1, x_2)$  es la localización en el plano de la nueva instalación,  $\alpha$  indica la calidad de la nueva instalación, y  $MCT(\alpha, x)$  es el mercado total capturado por la cadena a la que pertenece el nuevo centro. Supondremos también que  $\Psi$ , Γ son lineales de la forma  $\Psi(MCT(\alpha, x)) = \tau MCT(\alpha, x)$  y  $\Gamma(\alpha) = \gamma \alpha$  donde  $\tau$  y  $\gamma$ denotan constantes positivas. La función objetivo quedaría

$$
\Pi(\alpha, x) = \tau M C T(\alpha, x) - \gamma \alpha.
$$
\n(1.2)

En la práctica, al ser las funciones ventas esperadas y costes de inversión lineales utilizaremos tan solo una constante. Al dividir la ecuación anterior por  $\gamma$  obtenemos

$$
\Pi(\alpha, x) = \frac{\tau}{\gamma} MCT(\alpha, x) - \alpha.
$$
\n(1.3)

Por último, llamemos  $\sigma = \frac{\tau}{2}$  $\frac{\tau}{\gamma}$ . La ecuación anterior quedaría

$$
\Pi(\alpha, x) = \sigma M C T(\alpha, x) - \alpha.
$$
\n(1.4)

### <span id="page-18-0"></span>1.8 Objetivo del trabajo

El objetivo de este trabajo es estudiar las diferencias entre los distintos patrones de comportamiento de los consumidores, más concretamente, cómo la elección de uno u otro patrón afecta a la localización de un nuevo centro competitivo. Con ese fin, se resolver´a, sobre un mismo conjunto de datos dado, el mismo problema de localización con los distintos patrones de comportamiento, y se estudiará las diferencias en localización, calidad y valor objetivo dependiendo del patrón que se emplee.

Para ello, en el segundo capítulo formularemos los distintos modelos para la localización de una instalación en una región del plano. En todos los modelos supondremos que la demanda se encuentra agrupada en puntos de demanda, que la competencia es estática, y que la función de atracción es de la forma  $u(\alpha, d) = \alpha / g(d)$ , donde α indica la calidad de la nueva instalación, d es la distancia a la instalación, y  $g(\cdot)$  es una función no decreciente. En el tercer capítulo resolveremos los modelos sobre distintos conjuntos de datos y compararemos su localización, su calidad, y el valor de la función objetivo. Por último, en el cuarto capítulo resumiremos las principales conclusiones obtenidas en el estudio.

 $\frac{6}{1}$  Introducción a la localización competitiva

## 2

## <span id="page-20-0"></span>Patrones de comportamiento de los consumidores

 $\mathbf P$ ara poder dar una formulación matemática de los modelos, introduciremos primero la notación que vamos a utilizar:

### *<u>Indices</u>*

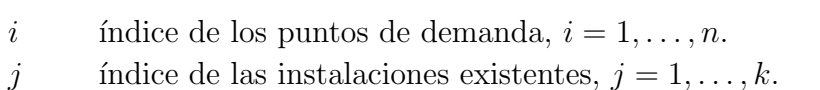

c indice de las cadenas propietarias de las instalaciones,  $c = 1, \ldots, c_{max}$ 

j c índice de la primera instalación de la cadena c.

j c índice de la última instalación de la cadena  $c.$ 

Variables de decisión

- x localización de la nueva instalación  $x = (x_1, x_2)$ .
- α calidad de la nueva instalación,  $\alpha > 0$ .

### Datos de entrada

- $p_i$ localización de los puntos de demanda  $p_i = (p_i^x, p_i^y)$  $\binom{y}{i}$ .
- $f_j$ localización de las instalaciones existentes  $f_j = (f_j^x, f_j^y)$ .

 $w_i$  poder de compra de  $p_i, w_i > 0$ .  $\alpha_j$  calidad de  $f_j, \alpha_j > 0$ .  $d_{ij}$  distancia entre  $p_i$  y  $f_j$ .  $d_i^{min}$ distancia mínima de  $p_i$  a la que se puede colocar la nueva instalación.  $\alpha_{min}$  calidad mínima de la nueva instalación,  $\alpha_{min} > 0$ .  $\alpha_{max}$  calidad máxima de la nueva instalación,  $\alpha_{max} > \alpha_{min}$ .  $S$  región del plano donde se puede colocar la nueva instalación.

Miscelanea

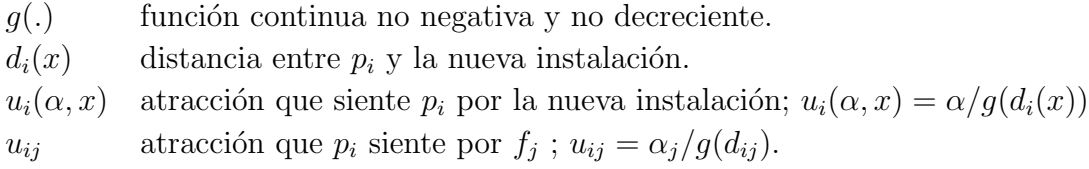

### <span id="page-21-0"></span>2.1 Modelo binario

El primer modelo binario fue introducido por Hotelling en 1929. Hotelling consideró dos instalaciones competidoras en un segmento de recta (dos helader´ıas a lo largo de una playa). La distribución del poder de compra de los consumidores la supuso uniforme a lo largo del segmento. Además, los consumidores elegirían la instalaci´on m´as cercana para satisfacer su demanda. Si en este contexto se introdujese una instalación y no existiera competencia, todos los consumidores elegirían dicha instalación. Sin embargo, cuando se introdujese otra instalación competidora y se colocase en otro punto del segmento, los consumidores a un lado del punto medio de las instalaciones elegirían una instalación y los del lado opuesto elegirían la otra instalación [\[3\]](#page-82-4).

En la práctica suponer que los consumidores eligen la instalación más cercana no es realista. La idea del modelo binario se generalizó para el plano y se formuló con funciones de atracción que no sólo estaban basadas en la distancia, sino en distintos atributos de la instalación, como la cantidad de cajas registradoras, disponibilidad de aparcamiento, área la instalación, etc. Golledge y Timmermans (1988) propusieron un modelo en el que los consumidores poseían una **función de atracción**, de la cual la distancia era una de sus componentes y el consumidor elegiría aquella instalación por la cual sintiese la mayor atracción.

En este modelo el comportamiento de los consumidores será determinístico, es decir, los consumidores serán clientes de una y solo una de las instalaciones, aquella por la cual sientan mayor atracción.

### <span id="page-22-0"></span>2.1.1 Formulación del modelo

Consideremos la nueva instalación de la cadena  $c = 1$  cuya localización x y calidad  $\alpha$  debemos determinar. Definimos el conjunto de puntos de demanda que captura la nueva instalación como aquellos  $p_i$  que sientan una mayor atracción por la nueva instalación que por cualquiera de las ya existentes, es decir:

$$
Capt(\alpha, x) = \{i | u_i(\alpha, x) \ge u_{ij} \ \forall f_j\}
$$
\n
$$
(2.1)
$$

En esta definición estamos asumiendo que en caso de empate en la atracción, el consumidor elegirá la nueva instalación, es decir, los consumidores están 'orientados a la novedad'. Más adelante veremos que cualquier otra resolución de empates nos puede llevar a no encontrar una solución óptima del problema.

La cuota de mercado capturada por la nueva instalación es por tanto

$$
MC_D(\alpha, x) = \sum_{i \in Capt(\alpha, x)} w_i
$$
\n(2.2)

Veamos otra formulación del problema la cual nos será mas fácil de implementar en el ordenador. Vamos a transformar el problema en otro con variables enteras. Definimos las variables

$$
z_{ij} = \begin{cases} 1, & \text{si } u_i(\alpha, x) \ge u_{ij}, \\ 0, & \text{otro caso.} \end{cases}
$$

La variable  $z_{ij}$  nos indica con el valor 1 si la nueva instalación es más atractiva que la instalación j desde el punto de vista del punto de demanda i. Y definimos también

$$
z_i = \begin{cases} 1, & \text{si } i \in \text{Capt}(\alpha, x), \\ 0, & \text{si } i \notin \text{Capt}(\alpha, x). \end{cases}
$$

Observese que  $z_i \leq z_{ij} \forall j$ . Añadiendo estas nuevas variables, la cuota de mercado capturada por la nueva instalación se transforma en

$$
MC_D(\alpha, x) = \sum_{i=1}^n z_i w_i
$$

La cuota de mercado total capturada por la cadena es por tanto

$$
MCT_D(\alpha, x) = \sum_{i=1}^n z_i w_i + \sum_{j=j_{min}^1}^{j_{max}^1} \sum_{i \in Capt_j} (1 - z_{ij}) w_i
$$

donde  $Capt_i$  es el conjunto de puntos de demanda que capturaba la instalación j antes de la apertura de la nueva instalación. Además, al problema de maximización de beneficios hay que añadirle las restricciones para los  $z_i$ . El problema (1.4) se transformaría para este tipo de comportamiento de los consumidores en

$$
\max \ \Pi(\alpha, x) = \sigma M C T_D - \gamma \alpha \tag{2.3}
$$

$$
s.a \qquad \alpha_{max} \ge \alpha \ge \alpha_{min} \tag{2.4}
$$

$$
x \in S \tag{2.5}
$$

$$
d_i(x) \ge d_i^{min} \qquad \forall i \tag{2.6}
$$

$$
u_i(\alpha, x) \ge z_{ij} u_{ij} \qquad \forall i, \forall j \tag{2.7}
$$

$$
z_i \le z_{ij} \qquad \qquad \forall i, \forall j \tag{2.8}
$$

$$
z_{ij}, z_i \in \{0, 1\} \qquad \forall i, \forall j \tag{2.9}
$$

Veamos más de cerca el proceso de captura. La nueva instalación  $(\alpha, x)$  captura el punto de demanda  $i$  si y sólo si:

$$
i \in Capt(\alpha, x) \Leftrightarrow u_i(\alpha, x) \ge u_{ij} \quad \forall j
$$

$$
\Leftrightarrow u_i(\alpha, x) \ge \mu_i \Leftrightarrow \alpha \in {\overline{\alpha} \ge \alpha_{min} : u_i(\overline{\alpha}, x) \ge \mu_i}
$$

donde  $\mu_i = \max_i \{u_{ij}\}.$  Como la función  $u_i(\cdot, d)$  es no decreciente y continua por la derecha, el conjunto  $\{\bar{\alpha} \geq \alpha_{min} : u_i(\alpha, d) \geq \mu_i\}$  es un conjunto cerrado de la forma  $[B_i(d), +\infty)$  subintervalo de  $[\alpha_{min}, +\infty)$  o es un conjunto vacío, en cuyo caso definiremos  $B_i(d) = +\infty$ .  $B_i(d)$  indica el límite de la calidad, por encima de la cual el punto de demanda i a distancia d de x es capturado. Por tanto tenemos que [\[5\]](#page-82-5)

$$
B_i(d) \le \alpha \Leftrightarrow u_i(\alpha, x) \ge \mu_i \tag{2.10}
$$

### Reglas alternativas de resolución de empates

Existen otras reglas de resolución de empates, un ejemplo de ellas es la regla de **com**portamiento conservador, contraria a la regla de orientación a la novedad, la cual asume que en caso de empate, los consumidores elegirán la instalación ya

existente. T. Drezner en [\[3\]](#page-82-4) asume que en caso de empate en la atracción la demanda se reparte equitativamente entre las instalaciones m´as atractivas. F. Plastria en [\[5\]](#page-82-5) da una generalización de ésta, define las reglas de **comportamiento**  $\theta$ -mixto, con  $\theta$  un vector de la forma  $(\theta_i)_{i\in\{1..n\}}$   $(0 \leq \theta_i \leq 1)$  en las que se supone que en caso de empate para un consumidor i, una fracción  $\theta_i$  de su demanda se satisface por la nueva instalación mientras que la fracción restante  $1 - \theta_i$  se satisface por la instalación existente. Para cada  $(\alpha, x)$  definimos el conjunto de puntos de demanda

$$
act(\alpha, x) = \{i \in \{1...n\} | B_i(d_i(x)) = \alpha\}
$$

La cuota de mercado total atraída por la nueva instalación en caso de comportamiento  $\theta$ -mixto quedaría

$$
MC_{\theta}(\alpha, x) = MC_D(\alpha, x) - \sum_{i \in act(\alpha, x)} (1 - \theta_i) w_i
$$

El indicador de rentabilidad quedaría de la forma

$$
\Pi_{\theta}(\alpha, x) = \pi(\sigma(MC_{\theta}(\alpha, x)), \gamma(\alpha)))
$$

En el siguiente teorema dado en [\[5\]](#page-82-5), se demuestra que la única manera de dar una solución óptima del problema de maximización de beneficios de la nueva instalación es que los consumidores estén orientados a la novedad.

**Teorema 2.1** Sea  $\pi(t,.)$  el indicador de rentabilidad, supongamos que es continuo para todo t fijo, y supongamos que la función de costes  $\gamma$  es también continua. Bajo el comportamiento  $\theta$ -mixto, si existe un par  $(\alpha^*, x^*)$  solución del problema de maximización con  $\alpha^* > \alpha_{min}$ , entonces existe al menos un  $i \in \text{Capt}(\alpha, x)$  que está orientado a la novedad, es decir  $\theta_i = 1$  En particular si todos los  $\theta_i$  son iguales a un  $\theta_0$  fijo, y existe una solución  $(\alpha^*, x^*)$  con  $\alpha^* > \alpha_{min}$ , entonces  $\theta_0 = 1$ , es decir, todos están orientados a la novedad.

 $Demostración:$  Sea  $(\alpha^*, x^*)$  una solución del problema de maximización de beneficios con  $\alpha^* > \alpha_{min}$ . Veamos primero que  $act(\alpha^*, x^*)$  es no vacío. Si  $act(\alpha^*, x^*) = \emptyset$ entonces para todo punto de demanda  $i \in \{1..n\}$  se cumple  $B_i(d_i(x^*)) < \alpha^*$  o  $B_i(d_i(x^*)) > \alpha^*$ . Definimos  $\overline{\alpha}$  el valor mínimo de calidad que produce la misma cuota de mercado,

$$
\overline{\alpha} = \max\{\alpha_{\min}, \max_{i \in \{1..n\}} \{B_i(d_i(x^*)) : B_i(d_i(x^*)) < \alpha^*\} \} < \alpha^*
$$

entonces tenemos que

$$
MC_D(\overline{\alpha}, x^*) = MC_D(\alpha^*, x^*).
$$

Por otro lado,  $\gamma(\overline{\alpha}) < \gamma(\alpha^*)$ , y como  $\pi(t, \cdot)$  es estrictamente decreciente,

$$
\Pi(\overline{\alpha}, x^*) > \Pi(\alpha^*, x^*),
$$

lo que está en contradicción con la optimalidad de  $(\alpha^*, x^*)$ . Por tanto  $act(\alpha^*, x^*) \neq \emptyset$ .

Ahora demostremos que existe un  $i \in \{1..n\}$  tal que  $\theta_i = 1$ . Supongamos que no, es decir

$$
\theta_i < 1 \ \forall i \in \{1..n\} \ \text{tal que} \ B_i(d_i(x^*)) \le \alpha
$$

Definimos  $\alpha_1$  como

$$
\alpha_1 = \max\{\alpha_{min}, \min\{B_i(d_i(x^*)) : B_i(d_i(x^*)) > \alpha^*, i \in \{1..n\}\}\}\
$$

o  $\alpha_1 = +\infty$  si el último conjunto es vacío. En particular,  $\alpha_1 > \alpha^*$ . Entonces para todo  $\alpha \in (\alpha^*, \alpha_1)$  se cumple que

$$
MC_{\theta}(\alpha, x^*) = MC_D(\alpha, x^*) = MC_D(\alpha^*, x^*) > MC_{\theta}(\alpha^*, x^*)
$$

En particular

$$
\pi(MC_{\theta}(\alpha,x^*),\gamma(\alpha))=\pi(MC_{\theta}(\alpha^*,x^*),\gamma(\alpha))
$$

Entonces, debido a la continuidad de  $\gamma$  y  $\pi(t,.)$ 

$$
\lim_{\alpha \downarrow \alpha^*} \pi(MC_{\theta}(\alpha, x^*), \gamma(\alpha)) = \lim_{\alpha \downarrow \alpha^*} \pi(MC_D(\alpha^*, x^*), \gamma(\alpha)) =
$$

$$
\pi(MC_D(\alpha^*, x^*), \gamma(\alpha^*)) > \pi(MC_{\theta}(\alpha^*, x^*), \gamma(\alpha^*))
$$

Por tanto, para  $\alpha$  mayor que  $\alpha^*$  obtenemos con la misma localización, una rentabilidad estrictamente más elevada, lo que entra en contradicción con la optimalidad de  $(\alpha^*, x^*)$ . Atendiendo al resultado anterior, en lo que sigue, siempre que se puedan producir empates en la atracción, supondremos que los consumidores están orientados a la novedad.  $\Box$ 

### <span id="page-25-0"></span>2.2 Modelo probabilístico

Huff (1964, 1966) dio una nueva visión a la atracción, no como algo que el conusmidor maximiza en la elección de instalación, sino como una medida de probabilidad de elección. La formulación de Huff afirma que la probabilidad con la que un consumidor elige una cierta instalación es proporcional a su área de suelo e inversamente proporcional a una potencia de la distancia. En la formulación original de Huff la área de la instalación servía como sustituto de la calidad. Más tarde Nakanishi y Cooper (1974) introdujeron los modelos de interacción competitiva multiplicativa (MCI) que remplazan el área por un producto de factores, componentes de la calidad [\[6\]](#page-82-6).

En este modelo se supone que la demanda de cada punto de demanda se divide entre todas las instalaciones proporcionalmente a la atracción que sienta hacia cada una de ellas.

### <span id="page-26-0"></span>2.2.1 Formulación del modelo

Consideramos, como siempre, una nueva instalación con localización x y calidad  $\alpha$ las cuales debemos determinar.

La cuota de mercado de la instalación j antes de introducir la nueva instalación es

$$
MC_j = \sum_{i=1}^n w_i \frac{\alpha_j / g(d_{ij})}{\sum_{l=1}^k \alpha_l / g(d_{il})}
$$
\n(2.11)

Por tanto, al introducir la nueva instalación la cuota de mercado de la nueva instalación quedaría

$$
MC_P(\alpha, x) = \sum_{i=1}^n w_i \frac{\alpha/g(d_i(x))}{\alpha/g(d_i(x)) + \sum_{j=1}^k \alpha_j/g(d_{ij})}
$$
(2.12)

Además, la nueva instalación puede formar parte de alguna cadena ya presente en el mercado, por tanto el objetivo no sería maximizar los beneficios de la nueva instalación sino los beneficios totales de la cadena. Supongamos que es la cadena  $c = 1$  la que desea instalar el nuevo centro. Entonces la cuota de mercado capturada por la cadena sería

$$
MCT_{P}(\alpha, x) = \sum_{i=1}^{n} w_{i} \frac{\alpha/g(d_{i}(x)) + \sum_{j=j_{min}^{1} \alpha_{j}}^{j_{max}^{1}} \alpha_{j}/g(d_{ij})}{\alpha/g(d_{i}(x)) + \sum_{j=1}^{k} \alpha_{j}/g(d_{ij})}
$$
(2.13)

Notemos que si  $j_{max}^1 = 0$ , el sumatorio en el numerador desaparece y la ecuación  $(2.13)$  se convierte en la ecuación  $(2.12)$ . Por tanto ahora el problema ha cambiado,

buscamos la localización y la calidad que maximicen la cuota de mercado total capturada por la cadena. Notemos que el sumatorio del denominador de la ecuación (2.13) se puede reescribir como

$$
\sum_{j=1}^{k} \frac{\alpha_j}{g(d_{ij})} = \sum_{j=j_{min}^{1}}^{j_{max}^{1}} \frac{\alpha_j}{g(d_{ij})} + \sum_{j=j_{max}^{1}+1}^{k} \frac{\alpha_j}{g(d_{ij})}
$$

Equivalentemente

$$
\sum_{j=j_{min}^{1}}^{j_{max}^{1}} \frac{\alpha_j}{g(d_{ij})} = \sum_{j=1}^{k} \frac{\alpha_j}{g(d_{ij})} - \sum_{j=j_{max}^{1}+1}^{k} \frac{\alpha_j}{g(d_{ij})}
$$

Sustituyendo la identidad en el numerador

$$
MCT_{P}(\alpha, x) = \sum_{i=1}^{n} w_{i} \left[ 1 - \frac{\sum_{j=j_{max}^{k}+1}^{\alpha_{j}} \frac{\alpha_{j}}{g(d_{ij})}}{\frac{\alpha}{d_{i}(x)} + \sum_{j=1}^{k} \frac{\alpha_{j}}{g(d_{ij})}} \right]
$$
(2.14)

Por tanto, separando los dos sumandos tenemos  $MCT_P = \sum_i w_i - MNC$ . La suma de los  $w_i$  es el poder de compra total de los consumidores de la zona.  $MCT_P$ es la cuota de mercado total capturada por la cadena. Entonces MNC representa la cuota de mercado que no es capturada por la cadena,

$$
MNC(\alpha, x) = \sum_{i=1}^{n} w_i \frac{\sum_{j=j_{max}^{k}+1}^{\alpha_j} \frac{\alpha_j}{g(d_{ij})}}{\frac{\alpha}{d_i(x)} + \sum_{j=1}^{k} \frac{\alpha_j}{g(d_{ij})}}
$$
(2.15)

Por tanto para cada  $\alpha$  fijo maximizar  $MCT_P(\alpha, x)$  es equivalente a minimizar  $MNC(\alpha, x).$ 

Recordemos que queremos resolver el problema

$$
\max \ \Pi(\alpha, x) = \sigma M C T_P(\alpha, x) - \gamma \alpha \tag{2.16}
$$

$$
s.a \qquad \alpha_{max} \ge \alpha \ge \alpha_{min} \tag{2.17}
$$

$$
x \in S \tag{2.18}
$$

$$
d_i(x) \ge d_i^{\min} \qquad \qquad \forall i \tag{2.19}
$$

Utilizando la igualdad  $MCT_P(\alpha, x) = \sum_i w_i - MNC(\alpha, x)$ 

$$
\max \Pi(\alpha, x) = \sigma(\sum_{i} w_i - MNC(\alpha, x)) - \gamma \alpha.
$$

Como  $\sigma \sum_i w_i$  es una constante la podemos sacar de la función objetivo y al multiplicar por −1 el objetivo del problema se transforma en

$$
\min \sigma MNC(\alpha, x) + \gamma \alpha,
$$

el cual es más simple que  $(2.16)$ . Para ver un método de resolución del problema de minimizacion de MNC vease [\[6\]](#page-82-6).

### <span id="page-28-0"></span>2.3 Modelo multi-determínistico

Es normal ver en la literatura la suposición de que los consumidores compran ´unicamente en una instalaci´on, la m´as cercana, pero en realidad, esta suposici´on no refleja el comportamiento de los consumidores. J. Fernández et al. en 2016, proponen un nuevo modelo de elección llamado **modelo multi-deterministico** [\[8\]](#page-82-7), el cual, en algunos casos, modela mejor el comportamiento real de los consumidores. Es una variante del modelo determinístico en la que los consumidores dividen su demanda entre todas las cadenas del mercado, pero visitan tan solo una instalación por cada cadena, aquella por la que sienten más atracción, y la demanda se divide entre dichas instalaciones proporcionalmente a su atracción.

Anteriormente otros autores hab´ıan propuesto modelos parecidos, como Hakimi y su **regla parcialmente binaria** [\[11\]](#page-83-1). Colomé y Serra presentaron un modelo de localización discreta utilizando el modelo multi-determinístico, pero con una función de atracción que solo dependía de la distancia [\[12,](#page-83-2) [13\]](#page-83-3). Además de estos, Suárez-Vega et al. [\[14,](#page-83-4) [15\]](#page-83-5) formularon el modelo multi-determístico en redes. Todos estos modelos están citados en la sección  $2$  de [\[8\]](#page-82-7).

El artículo  $[8]$  es el primero en introducir esta regla de elección en el plano con una función de atracción que depende de la calidad de la instalación y de la distancia.

### <span id="page-28-1"></span>2.3.1 Formulación del modelo

Supongamos que la nueva instalación pertenece a la cadena  $c = 1$ . Las primeras  $j_{min}^1 = 1$  hasta  $j_{max}^1$  instalaciones pertenecen a la cadena  $c = 1$ , las  $j_{min}^2 = j_{max}^1 + j_{max}^2$ 1 hasta  $j = j_{max}^2$  pertenecen a la cadena  $c = 2,..., j_{min}^{c_{max}} = j_{min}^{c_{max}-1} + 1$  hasta  $j_{max}^{c_{max}} =$ k pertenecen a la cadena  $c_{max}$ . Para cada i se define  $u_i^c = \max_{\{j \in j_{min}^c, ..., j_{max}^c\}} u_{ij}$ , es decir, la mayor atracción que siente el punto de demanda  $i$  por alguna de las instalaciones de la cadena c. La cuota de mercado capturada por el nuevo centro según el modelo multi-determinístico viene dada por

$$
MC_{MD}(\alpha, x) = \sum_{\{i: u_i(\alpha, x) \ge u_i^1\}} w_i \frac{u_i(\alpha, x)}{u_i(\alpha, x) + \sum_{c=2}^{c_{max}} u_i^c}.
$$

Como en el modelo determinístico, vamos a dar una formulación con variables enteras la cual es más sencilla de implementar. Definimos para cada i la variable  $z_i$ indica si el punto de demanda  $i$  ha sido capturado por la nueva instalación, es decir

$$
z_i = \begin{cases} 1, & \text{si } u_i(\alpha, x) \ge u_i^1, \\ 0, & \text{en otro caso.} \end{cases}
$$

La cuota de mercado de la nueva instalación quedaría entonces

$$
MC_{MD}(\alpha, x) = \sum_{i=1}^{n} z_i w_i \frac{u_i(\alpha, x)}{u_i(\alpha, x) + \sum_{c=2}^{c_{max}} u_i^c}
$$

La cuota de mercado total capturada por la cadena es

$$
MCT_{MD}(\alpha, x) = \sum_{i=1}^{n} w_i \frac{z_i u_i(\alpha, x) + (1 - z_i) u_i^1}{z_i u_i(\alpha, x) + (1 - z_i) u_i^1 + \sum_{c=2}^{c_{max}} u_i^c}
$$

Por tanto el problema de maximización de beneficios de la cadena se transforma en

$$
\max \ \Pi(\alpha, x) = \sigma M C T_{MD}(\alpha, x) - \gamma \alpha \tag{2.20}
$$

$$
s.a \qquad \qquad \alpha_{max} \ge \alpha \ge \alpha_{min} \tag{2.21}
$$

$$
x \in S \tag{2.22}
$$

$$
d_i(x) \ge d_i^{\min} \qquad \qquad \forall i \tag{2.23}
$$

$$
u_i(\alpha, x) \ge z_i u_i^1 \qquad \qquad \forall i \tag{2.24}
$$

$$
z_i \in \{0, 1\} \qquad \qquad \forall i \tag{2.25}
$$

### <span id="page-29-0"></span>2.4 Modelo parcialmente probabilístico

Este modelo fue formulado por J. Fernandez et al. en 2017 [\[7\]](#page-82-0). Se trata de una variante de modelo probabilístico en la que existe un valor mínimo de atracción,  $u_{min}$ , por debajo del cual los consumidores no eligen la instalación para satisfacer su demanda.

Sin embargo, la idea de utilizar un valor límite de la atracción no es nueva. Suárez-Vega *et al.* en 2007 [\[16\]](#page-83-6) propusieron un modelo en redes en el que, al igual que en el modelo parcialmente probabilístico, los consumidores elegirían una instalación sólo si superase un nivel mínimo de atracción. En el artículo  $[16]$  se supone fija la calidad de la nueva instalación, mientras que en el modelo parcialmente probabilístico, tanto la localización como la calidad son variables que debemos determinar.

### <span id="page-30-0"></span>2.4.1 Formulación del modelo

Sea  $u_{min}$  el valor mínimo de atracción por encima del cual los consumidores visitan una instalación. Definimos ahora las constantes  $u_{ij}^*$  de la siguiente forma:

$$
u_{ij}^* = \begin{cases} u_{ij}, & \text{si } u_{ij} \ge u_{min}, \\ 0, & \text{en otro caso.} \end{cases}
$$

La cuota de mercado capturada por el nuevo centro es entonces

$$
MC_{PP}(\alpha, x) = \sum_{\{i: u_i(\alpha, x) \ge u_{min}\}} w_i \frac{u_i(\alpha, x)}{u_i(\alpha, x) + \sum_{j=1}^k u_{ij}^*}
$$

Para poder sumar en todas los puntos de demanda  $i \in \{1...n\}$  definimos para cada i la variable binaria  $z_i$  de la forma

$$
z_i = \begin{cases} 1, & \text{si } u_i(\alpha, x) \ge u_{\min}, \\ 0, & \text{en otro caso.} \end{cases}
$$

Por tanto la cuota de mercado de la nueva instalación se transforma en

$$
MC_{PP}(\alpha, x) = \sum_{i=1}^{n} w_i \frac{z_i u_i(\alpha, x)}{z_i u_i(\alpha, x) + \sum_{j=1}^{k} u_{ij}^*}
$$

La cuota de mercado total capturada por la cadena es entonces

$$
MCT_{PP}(\alpha, x) = \sum_{i=1}^{n} w_i \frac{z_i u_i(\alpha, x) + \sum_{j=j_{min}}^{j_{max}} u_{ij}^*}{z_i u_i(\alpha, x) + \sum_{j=1}^{k} u_{ij}^*}
$$

El problema de maximización de beneficios de la cadena es por tanto

$$
\max \ \Pi(\alpha, x) = \sigma M C T_{PP}(\alpha, x) - \gamma \alpha \tag{2.26}
$$

$$
s.a \qquad \alpha_{max} \ge \alpha \ge \alpha_{min} \tag{2.27}
$$

$$
x \in S \tag{2.28}
$$

$$
d_i(x) \ge d_i^{\min} \qquad \qquad \forall i \tag{2.29}
$$

$$
u_i(\alpha, x) \ge z_i u_{\min} \qquad \forall i \tag{2.30}
$$

 $z_i \in \{0, 1\}$   $\forall i$  (2.31)

### <span id="page-31-0"></span>2.5 Modelo Pareto-Huff

Este modelo es una modificación del modelo probabilístico, en el que un consumidor elegirá una instalación más lejana sólo si dicha instalación es más atractiva. En el artículo [\[9\]](#page-82-1) de 1998, P. H. Peeters y F. Plastria introducen este modelo en redes. Dentro de las instalaciones Pareto-óptimas en atracción y distancia, los consumidores elegirán las instalaciones con la probabilidad expresada en el modelo probabilístico original.

### <span id="page-31-1"></span>2.5.1 Formulación del modelo

Sea A el conjunto de instalaciones existentes y  $A^* = A \cup \{(\alpha, x)\}\$ el conjunto de instalaciones añadiendo la nueva instalación. Sea  $Par_i(A^*)$  el conjunto de instalaciones Pareto-óptimas para el punto de demanda i con respecto a la calidad (se maximiza) y la distancia (se minimiza), es decir

$$
j \in Par_i(A^*) \Leftrightarrow \forall l \in A^* \setminus \{j\} \text{ se cumple } \begin{cases} \text{o bien } \alpha_j > \alpha_l \\ \text{o bien } d_{ij} < d_{il} \\ \text{o bien } \alpha_j = \alpha_l \text{ y } d_{ij} = d_{il} \end{cases}
$$

En concreto la nueva instalación  $(\alpha, x)$  es Pareto-óptima para el punto de demanda i si

$$
(\alpha, x) \in Par_i(A^*) \Leftrightarrow \forall j \in A^* \setminus \{(\alpha, x)\} \text{ se cumple } \begin{cases} \text{o bien } \alpha > \alpha_j \\ \text{o bien } d_i(x) < d_{ij} \\ \text{o bien } \alpha = \alpha_j \text{ y } d_i(x) = d_{ij} \end{cases}
$$

Denotemos como  $Par_{(\alpha,x)}^{-1}(A^*)$  los puntos de demanda i para los cuales  $(\alpha, x)$  sea Pareto-óptima.

$$
i \in Par^{-1}_{(\alpha,x)}(A^*) \Leftrightarrow (\alpha, x) \in Par_i(A^*)
$$

Entonces la cuota de mercado de la nueva instalación para el modelo Pareto-Huff sería

$$
MC_{PH}(\alpha, x) = \sum_{i \in Par_{(\alpha, x)}^{-1}(A^*)} w_i \frac{u_i(\alpha, x)}{u_i(\alpha, x) + \sum_{j \in Par_i(A^*)} u_{ij}}
$$

El problema de esta formulación es que los sumatorios corren en conjuntos que dependen de las variables  $x \, y \, \alpha$ , es decir, no tenemos una expresión analítica explícita que se pueda implementar.

Definimos las variables  $z_j, t_{ij}, \xi_i, \xi_i, Dom_{ij}$  de la siguiente manera:

$$
z_j = \begin{cases} 1, & \text{si } \alpha > \alpha_j \\ 0, & \text{en otro caso.} \end{cases}, \forall j \in A
$$

$$
t_{ij} = \begin{cases} 1, & \text{si } d_i(x) < d_{ij} \\ 0, & \text{en otro caso.} \end{cases}, \ \forall i \in \{1..n\} \ \forall j \in Par_i(A)
$$

$$
aux_{ij} = \begin{cases} 1, & \text{si } \alpha = \alpha_j \ y \ d_i(x) = d_{ij} \\ 0, & \text{en otro caso.} \end{cases}, \ \forall i \in \{1..n\} \ \forall j \in Par_i(A)
$$

$$
\xi_{ij} = \begin{cases} 1, & \text{si } \alpha > \alpha_j \text{ o } d_i(x) < d_{ij} \text{ o } (\alpha = \alpha_j \text{ y } d_i(x) = d_{ij}) \\ 0, & \text{en otro caso.} \end{cases}, \forall i \in \{1..n\}, \forall j \in Par_i(A).
$$

Obsérvese que los requerimientos sobre  $\xi_{ij}$  se traducen en que  $\xi_{ij} \leq z_j + t_{ij} + aux_{ij}$ . Y definimos

$$
\xi_i = \begin{cases} 1, & \text{si } \xi_{ij} = 1 \ \forall j \in Par_i(A) \\ 0, & \text{en otro caso.} \end{cases}, \forall i \in \{1..n\}.
$$

Los requerimientos sobre  $\xi_i$  se traducen en  $\xi_i \leq \xi_{ij}$   $\forall j \in Par_i(A)$ , es decir, la variable  $\xi_i$  nos indica si i pertenece a  $Par_{(\alpha,x)}^{-1}(A^*)$ . Necesitamos además unas variables que nos digan cuándo una instalación  $j$  está dominada por la nueva, tanto en calidad como en distancia. Para ello definimos

$$
Dom_{ij} = \begin{cases} 1, & \text{si } (\alpha > \alpha_j \ y \ d_i(x) \le d_{ij}) \ o \ (\alpha \ge \alpha_j \ y \ d_i(x) < d_{ij}) \\ 0, & \text{en otro caso.} \end{cases}, \forall i \in \{1..n\}, \ \forall j \in A.
$$

Para poder reescribir esto en forma de restricción, definimos las variables  $\beta_{ij}, \tau_{ij}$ como sigue.

$$
\beta_{ij} = \begin{cases} 1, & \text{si } \alpha > \alpha_j \ y \ d_i(x) \le d_{ij} \\ 0, & \text{en otro caso.} \end{cases}, \forall i \in \{1..n\}, \ \forall j \in A.
$$

lo que se traduce en las restricciones  $\beta_{ij} \leq z_j$  y  $\beta_{ij} d_i(x) \leq d_{ij}$ .

$$
\tau_{ij} = \begin{cases} 1, & \text{si } \alpha \ge \alpha_j \ y \ d_i(x) < d_{ij} \\ 0, & \text{en otro caso.} \end{cases}, \forall i \in \{1..n\}, \ \forall j \in A.
$$

lo que se traduce en las restricciones  $\tau_{ij} \leq t_{ij}$  y  $\tau_{ij} \alpha_j \leq \alpha$ . Finalmente  $Dom_{ij}$  debe cumplir  $Dom_{ij} \leq \beta_{ij} + \tau_{ij}$ .

Con la noción introducida, el mercado capturado por la nueva instalación se transforma en

$$
M C_{PH}(\alpha, x) = \sum_{i=1}^{n} w_i \frac{\xi_i u_i(\alpha, x)}{\xi_i u_i(\alpha, x) + \sum_{j \in Par_i(A)} (1 - Dom_{ij}) u_{ij}}
$$

Lo que nos interesa no es maximizar la cuota de mercado de la nueva instalación sino la cuota de mercado total capturada por la cadena:

$$
MCT_{PH}(\alpha, x) = \sum_{i=1}^{n} w_i \frac{\xi_i u_i(\alpha, x) + \sum_{j \in \{j_{min}^1, \dots, j_{max}^1\} \cap Par_i(A)} (1 - Dom_{ij}) u_{ij}}{\xi_i u_i(\alpha, x) + \sum_{j \in Par_i(A)} (1 - Dom_{ij}) u_{ij}}
$$

 $\mathop{\hbox{\rm El}}$  problema de maximización es entonces

$$
\max_{s,a} \Pi(\alpha, x) = \sigma M C T_{PH}(\alpha, x) - \gamma \alpha \qquad (2.32)
$$
\n
$$
z_j(\alpha_j + \epsilon) \le \alpha \qquad \forall j \in A \qquad (2.33)
$$
\n
$$
t_{ij}d_i(x) \le (d_{ij} - \epsilon^*) \qquad \forall i, \forall j \in Par_i(A) \qquad (2.34)
$$
\n
$$
aux_{ij}\alpha \le \alpha_j \qquad \forall i, \forall j \in Par_i(A) \qquad (2.35)
$$
\n
$$
aux_{ij}\alpha_j \le \alpha \qquad \forall i, \forall j \in Par_i(A) \qquad (2.36)
$$
\n
$$
aux_{ij}d_i(x) \le d_{ij} \qquad \forall i, \forall j \in Par_i(A) \qquad (2.37)
$$
\n
$$
aux_{ij}d_{ij} \le d_i(x) \qquad \forall i, \forall j \in Par_i(A) \qquad (2.38)
$$
\n
$$
\xi_{ij} \le z_j + t_{ij} + aux_{ij} \qquad \forall i, \forall j \in Par_i(A) \qquad (2.39)
$$
\n
$$
\xi_i \le \xi_{ij} \qquad \forall i, \forall j \in Par_i(A) \qquad (2.40)
$$
\n
$$
\beta_{ij} \le z_j \qquad \forall i, \forall j \in Par_i(A) \qquad (2.41)
$$
\n
$$
\beta_{ij}d_i(x) \le d_{ij} \qquad \forall i, \forall j \in A \qquad (2.42)
$$
\n
$$
\tau_{ij} \le t_{ij} \qquad \forall i, \forall j \in A \qquad (2.43)
$$
\n
$$
\tau_{ij}\alpha_j \le \alpha \qquad \forall i, \forall j \in A \qquad (2.44)
$$
\n
$$
Dom_{ij} \le \beta_{ij} + \tau_{ij} \qquad \forall i, \forall j \in A \qquad (2.45)
$$
\n
$$
z_j, t_{ij}, aux_{ij}\xi_{ij}, \xi_i, \beta_{ij}, \tau_{ij}, Dom_{ij} \in \{0, 1\} \qquad (2.46)
$$

donde  $\epsilon,\epsilon^*>0$ son números muy pequeños para conseguir las desigualdades estrictas  $z_j \alpha_j < \alpha$ ,  $t_{ij} d_i(x) < d_{ij}$ .

 $22$   $2$  Patrones de comportamiento de los consumidores
# 3

# Experimentos computacionales

 $\mathbf{F}_n^{\prime}$ n este capítulo queremos resolver, sobre un conjunto de datos dado, los distintos modelos de localización vistos en el capítulo anterior, para ver así cuánto se diferencian la localización, la calidad y el valor objetivo dependiendo del patrón de comportamiento de los consumidores que se emplee.

Para ello utilizaremos la herramienta AMPL (A Mathematical Programming Language). El sistema AMPL es una sofisticada herramienta de modelado que soporta todo el ciclo de modelado de optimización: desarrollo, pruebas, implementación y monitorización. AMPL promueve un desarrollo rápido y resultados confiables. Además, integra un lenguaje de modelado para describir datos de optimización, variables, objetivos y restricciones; un lenguaje de comandos para explorar modelos y analizar resultados; y un lenguaje para recopilar y manipular datos, para implementar esquemas de optimización iterativa. Por todos estos motivos AMPL nos ha parecido una herramienta apropiada para realizar este trabajo, además de haber trabajado con ella en cursos previos del Grado en Matemáticas.

Lo primero que tenemos que tener en cuenta es la dificultad de los problemas a los que nos enfrentamos. Son problemas de optimización no lineal entera mixta, y no convexos. Por ello, en ocasiones, los optimizadores no encuentran la solución óptima del problema. AMPL soporta docenas de solvers, para una amplia gama de tipos de problemas: programación lineal, cuadrática, no lineal, entera mixta, programación con restricciones, programación no lineal entera mixta, entre otros.

Los optimizados que vamos a utilizar son optimizadores que resuelven problemas de programación no lineal entera mixta, y son:

- Bonmin: Encuentra soluciones óptimas globales a problemas convexos no lineales en variables continuas y discretas, y puede aplicarse heurísticamente a problemas no convexos.
- Knitro: Optimizador para encontrar soluciones de optimización continua, así como modelos de optimización discreta con variables enteras o binarias [\[18\]](#page-83-0). Los métodos disponibles para problemas continuos son un algoritmo de puntointerior directo, un algoritmo de punto-interior con gradiente conjugado, y un algoritmo de conjuntos activos secuencial (lineal y cuadrático). Para problemas no lineales enteros-mixtos, aplica un procedimiento de ramificación y acotación con procedimientos especiales de convexificación, en el que se emplea alguno de los tres algoritmos continuos para resolver los subproblemas.
- Baron: Optimizador para problemas no lineales generales y problemas mixtos enteros no lineales [\[17\]](#page-83-1). Los algoritmos disponibles en Baron son: procedimientos de ramificación y acotación para la optimización global que incorporan la propagación de restricciones, el análisis de intervalos y dualidad.
- Local Solver: Encuentra soluciones locales aproximadas a problemas de programación con restricciones, problemas enteros, enteros mixtos y problemas de programación lineal.

Además de que estos solvers pueden ser invocados por AMPL en su versión sin restricciones que de forma gratuita ofrece AMPL.com para estudios científicos, su elección está basada en estudios previos que sugieren que estos optimizadores son los más apropiados para este tipo de problemas [\[19\]](#page-83-2).

A todos los optimizadores se les dio un tiempo máximo por ejecución de 15 minutos. Todos los problemas se han resuelto en ordenadores con sistema operativo Windows 10 Home, un processador Intel(R)  $Core(TM)$  i7-5500U CPU  $@$  2.40GHz v una memoria RAM de 8,00GB.

Cada modelo con datos concretos lo resolveremos con los cuatro optimizadores tres veces: primero sin darle valores iniciales a las variables; segundo generando valores aleatorios para las variables continuas  $x_1, x_2, \alpha$ ; tercero, tomando como punto de partida la solución óptima del problema relajado que obtenga el optimizador MINOS (ignora las condiciones de integridad de las variables). De esta manera, cada problema será resuelto  $4 \cdot 3 = 12$  veces, y "tomaremos como solución del problema la mejor de las soluciones obtenidas en esas 12 resoluciones del problema".

A la hora de dar la solución obtenida, daremos el valor de las variables  $(x_1, x_2)$  y  $\alpha$  que son la localización y calidad de la nueva instalación respectivamente, además de dar el valor objetivo del problema, es decir, el beneficio. Para comparar las soluciones de los distintos modelos en el mismo conjunto de datos vamos a comparar todos los modelos con el modelo probabilístico. Sea  $\Pi_P$  la función objetivo del modelo probabilístico, y  $(\alpha_P, x_P)$  su solución óptima. Sea  $\Pi_i$  para  $j \in \{B, MD, PP, PH\}$ las funciones objetivo de los restantes cuatro modelos y  $(\alpha_j, x_j)$  sus soluciones. Definimos entonces

$$
loss(P|j) = 100 * (\Pi_j(\alpha_j, x_j) - \Pi_j(\alpha_P, x_P))/\Pi_j(\alpha_j, x_j).
$$

Esto dar´a el porcentaje de p´erdida en valor objetivo que se produce si en un problema se aplica el modelo probabilístico cuando en realidad se debería haber aplicado el modelo j.

### 3.1 Problema test

Primeramente, vamos a formular un problema de localización, sencillo y ficticio de forma an´aloga a la que lo hizo Tammy Drezner en [\[3,](#page-82-0) [6,](#page-82-1) [10\]](#page-83-3). Nosotros vamos a resolver un problema más pequeño. Suponemos que tan solo existen 9 puntos de demanda distribuidos uniformemente en un cuadrado de ([0, 3], [0, 3]) y 2 instalaciones, la primera perteneciente a la cadena de la nueva instalación y la segunda de otra cadena competidora. Cada instalación existente tiene una calidad entre 0.5 y 2. Adem´as, al igual que en problema test de Drezner, a cada punto de demanda se le asocia un poder de compra  $w_i = 1$ . El objetivo del problema es encontrar la localización x y la calidad  $\alpha$  de una nueva instalación de la cadena 1 que maximice el beneficio de dicha cadena.

#### Datos

Nos encontramos frente a un problema con  $n = 9$  puntos de demanda,  $k = 2$ instalaciones existentes. La primera instalación  $f_1$ , perteneciente a la misma cadena que la instalación a introducir, está situada en  $(2.14232, 1.6546)$  con una calidad de  $\alpha_1 = 1.93573$ . La segunda instalación  $f_2$  se encuentra en la posición

 $(0.789405, 1.0488)$  con una calidad asociada de  $\alpha_2 = 0.658589$ . La calidad  $\alpha$  de la nueva instalación se encuentra en el intervalo  $[0.5, 2]$ . Las variables de posición  $x_1, x_2$  que pertenecen al intervalo  $[0.1, 3]$  deben de estar a una distancia mínima  $d_i^{min} = 0.3$  de cada punto de demanda. Por último la constante  $\sigma = 3$ .

#### Resultados computacionales

Como ya hemos adelantado, en cada modelo tomaremos como mejor solución aquella que tenga una mayor rentabilidad (Profit). En la siguiente tabla podemos observar la soluciones de los distintos modelo, tanto el valor objetivo, como el valor de las variables de decisión  $x_1, x_2, \alpha$ .

| PROBLEMA TEST               |          |                              |                |           |
|-----------------------------|----------|------------------------------|----------------|-----------|
|                             | $\alpha$ | $x_1$                        | x <sub>2</sub> | Profit    |
| <b>Binario</b>              | 0.9139   | 1.2509 1.1643                |                | - 26.0860 |
| Probabilístico              | 0.5772   | 1.2236 2.5000                |                | 21.8749   |
| Multi-determinístico        | 0.5000   | 1.2999 2.9940                |                | - 20.6461 |
| Parcialmente probabilístico |          | 0.7117 1.0547 1.2949         |                | 23.9551   |
| Pareto-Huff                 |          | 0.6585 0.8596 1.2651 24.9797 |                |           |

Tabla 3.1: Resultados problema test.

#### Análisis de los resultados

A continuación se muestra el porcentaje de perdida de valor objetivo si en el problema test se aplica el modelo probabilístico cuando en realidad se debería haber aplicado otro modelo diferente:

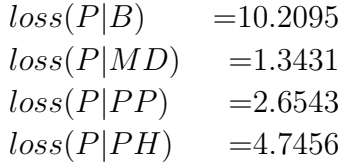

Se puede observar que, por ejemplo, si aplicamos el modelo probabilístico, en un escenario en el que es más adecuado elegir el modelo binario, perderíamos un 10.20% de beneficios.

En la siguiente imagen se aprecia, no solo que al cambiar de modelo se tenga un beneficio distinto, sino que cada modelo sitúa la nueva instalación en una localización distinta.

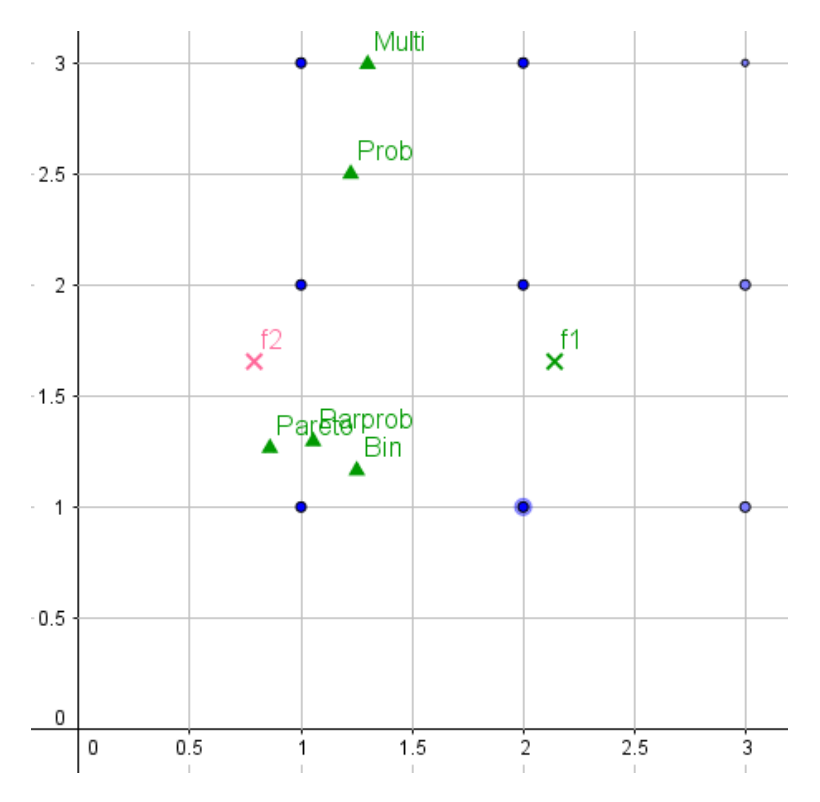

Figura 3.1: Datos y resultados del problema test. Los puntos azules representan los puntos de demanda, las "x" instalaciones existentes, y los triangulos las soluciones de los modelos.

## 3.2 Problema cuasi-real

Los datos de este problema están sacados de  $[8, 7]$  $[8, 7]$ . En estos artículos se resuelve un problema cuasi-real de Murcia, para el modelo multi-determinístico [\[8\]](#page-82-2), y para el modelo parcialmente probabilístico [\[7\]](#page-82-3). Como en dichos artículos utilizan tanto un indicador de rentabilidad, como una función de atracción distinta a la nuestra, la solución de los artículos no es la misma que la de este trabajo. Por el mismo motivo, como en [\[7,](#page-82-3) [8\]](#page-82-2) utilizan una función exponencial para los costes de inversión y no una función lineal como la nuestra, los parámetros tanto de dichos costes como de las ventas esperadas, han tenido que ser modificados para este problema. Sin embargo, la localización de los puntos de demanda, poder de compra de cada uno de los puntos de demanda, los centros existentes, las calidades de los centros y los parametros  $\alpha_{min}, \alpha_{max}, d_i^{min}, u_{min}, m, n, k, c, j_{max}^1$  siguen siendo los mismos que en  $\log \frac{\arct{1}}{7}$ , 8.

#### Datos

En el mercado encontramos 5 instalaciones. Los 5 centros a los que hace referencia son el Eroski de Molina, el de Murcia y el de Orihuela, y los dos Carrefour de Murcia capital (son datos referidos a 2002, cuando todavía no existían ni el Thader ni la Nueva Condomina ni el Tiro), con calidades en el intervalo [3, 4]. Existen 71 puntos de demanda donde  $w_i \in (0, 10]$ . La variable  $\alpha \in [0.5, 5]$ , mientras que  $(x_1, x_2) \in ([0, 10], [0, 10])$ . Asimismo, el parámetro  $\sigma$  se ha fijado a 1.5.

![](_page_41_Picture_215.jpeg)

#### Resultados computacionales

Tabla 3.2: Resultados problema Murcia.

#### Análisis de los resultados

A continuación se muestra el porcentaje de perdida de valor objetivo si en el problema quasi-real se aplica el modelo probabilístico cuando en realidad se debería haber aplicado otro modelo.

 $loss(P|B) = 18.2799$  $loss(P|M) = 2.5339$  $loss(P|P) = 5.1857$ 

Cabe destacar que al aplicar el modelo probabilístico en un escenario en el que se debería haber utilizado el modelo binario, el porcentaje de perdida del valor  $\omega$ bjetivo asciende a 18.27%, mientras que para los modelos multi-determinístico y parcialmente probabilístico, el porcentaje de perdida es mucho menor, aunque nada despreciable. No se presenta el porcentaje de perdida  $loss(P|PH)$  porque el problema tiene 317 variables y la licencia de AMPL empleada en esta comparativa sólo permite resolver problemas de hasta 300 variables.

## 3.3 Problemas aleatorios

En esta sección vamos a resolver una serie de 9 problemas con datos aleatorios. 3 problemas con 9 puntos de demanda, otros 3 con 25 puntos de demanda, y por ´ultimo 3 con 50 puntos de demanda. A cada problema lo llamaremos Problema A.B.C donde A indica el número de puntos de demanda, B indicia el número de instalaciones pertenecientes a la cadena 1 y C indica el numero total de instalaciones.

#### 3.3.1 9 puntos de demanda

#### Datos

Los tres problemas con 9 puntos de demanda se encuentran en un cuadrado de dimensiones ([0, 4], [0, 4]); tanto las calidades  $\alpha_i$  de los centros existentes como la calidad  $\alpha$  de la nueva instalación, se generan dentro del intervalo [0.5, 3]. Para el primer problema elegimos un  $\sigma = 0.7$ , mientras que en los dos restantes  $\sigma = 0.2$ .

![](_page_43_Picture_147.jpeg)

#### Resultados computacionales

Tabla 3.3: Resultados problema 9.1.2.

En el problema 9.1.2 se aprecia que la calidad varía mucho dependiendo del modelo, desde el modelo binario que la sitúa en su límite inferior 0.5, hasta el modelo multideterminástico que la sitúa en 3, es decir, su límite superior. En las variables de posición  $(x_1, x_2)$  cabe destacar que aunque en todos los modelos la localización es distinta, el valor de las variables  $(x_1, x_2)$  para los modelos probabilístico y multideterminístico está muy próximo. Esto puede ser debido a que el modelo multideterminástico es igual al modelo probabilístico cuando sólo existe una instalación para cada cadena.

| PROBLEMA 9.2.4              |          |                             |                |        |
|-----------------------------|----------|-----------------------------|----------------|--------|
|                             | $\alpha$ | $x_1$                       | x <sub>2</sub> | Profit |
| <b>Binario</b>              | 2.6888   | 2.9127 2.7688 4.1609        |                |        |
| Probabilístico              | 0.5000   | 3.0226 3.0800 3.0742        |                |        |
| Multi-determinístico        | 0.5000   | 2.9226 3.1567 3.2033        |                |        |
| Parcialmente probabilístico |          | 0.5000 3.0231 3.0798 2.8902 |                |        |
| Pareto-Huff                 | 2.8928   | 2.5620 3.0174 5.5042        |                |        |

Tabla 3.4: Resultados problema 9.2.4.

En el problema 9.2.4 el modelo binario y el Pareto-Huff son los que obtienen los beneficios más elevados. Fijémonos en que, para este problema, las localizaciones obtenidas por todos los modelos están muy próximas entre sí. Las calidades sin embargo toman valores muy distintos, valores elevados para los modelos binarios y Pareto-Huff, y el valor mínimo para los restantes tres modelos.

| PROBLEMA 9.2.6                                   |          |                             |                      |          |
|--------------------------------------------------|----------|-----------------------------|----------------------|----------|
|                                                  | $\alpha$ | $x_1$                       | x <sub>2</sub>       | Profit   |
| <b>Binario</b>                                   |          | 2.9237 2.4203 1.5910 3.0969 |                      |          |
| Probabilístico                                   | 0.5000   | 1.2290 1.8766               |                      | - 1.5821 |
| Multi-determinístico                             |          | 0.5000 3.4680 1.4541 1.8404 |                      |          |
| Parcialmente probabilístico 0.5351 1.2291 1.8766 |          |                             |                      | - 1.4365 |
| Pareto-Huff                                      | 2.8928   |                             | 1.8169 1.2211 3.5027 |          |

Tabla 3.5: Resultados problema 9.2.6.

Finalmente, en el problema 9.2.6 es el modelo Pareto-Huff el que nos devuelve un mayor beneficio. Podemos observar que tanto el modelo probabilístico como el parcialmente probabilístico nos devuelve casi la misma localización. Esto se puede deber a que si en el modelo parcialmente probabilístico utilizamos un  $u_{min}$  demasiado bajo, los dos modelos devuelven los mismos resultados.

### 3.3.2 25 puntos de demanda

#### Datos

Los problemas con 25 puntos de demanda los resolvemos en un cuadrado de dimensiones ([0, 6], [0, 6]). Para los problemas 25.1.2 y 25.2.4 las calidades  $\alpha_j$  de los centros existentes se encuentran en el intervalo [0.5, 4], mientras que para el problema 25.4.6  $\alpha_j \in [0.5, 3]$ . La calidad  $\alpha$  de la nueva instalación, se mueve en el intervalo [0.5, 6]. Además para los 3 problemas elegimos  $\sigma = 0.2$ .

#### Resultados computacionales

![](_page_44_Picture_185.jpeg)

Tabla 3.6: Resultados problema 25.1.2.

En el problema 25.1.2, al igual que en los anteriores problemas, tanto el modelo binario, como el Pareto-Huff obtienen un mayor beneficio. Sin embargo en este problema el modelo parcialmente probabilístico también consigue una alta rentabilidad. La calidad se mantiene en niveles bajos en todos los modelos. Las localizaciones del modelo probabilístico y el modelo multi-determinístico están muy próximas, al igual que las del modelo binario y el modelo Pareto-Huff.

| PROBLEMA 25.2.4             |          |                      |                         |           |
|-----------------------------|----------|----------------------|-------------------------|-----------|
|                             | $\alpha$ | $x_1$                | x <sub>2</sub>          | Profit    |
| <b>Binario</b>              | 4.3200   |                      | 2.4336 0.7037 19.3839   |           |
| Probabilístico              | 2.7379   | 3.0786 1.3869        |                         | - 10.3670 |
| Multi-determinístico        | 4.8931   |                      | 2.3864 2.3624 9.7382    |           |
| Parcialmente probabilístico |          | 3.2014 3.0450 1.4366 |                         | 9.7904    |
| Pareto-Huff                 | 3.8500.  |                      | 2.3441  0.4045  19.4845 |           |

Tabla 3.7: Resultados problema 25.2.4.

Como podemos observar, en el problema 25.2.4 tanto el modelo binario como el Pareto-Huff obtienen los beneficios m´as elevados. Los modelos binario y Pareto-Huff obtienen localizaciones muy cercanas, al igual que los modelos probabilístico y parcialmente probabilístico. La calidad para todos los modelos es elevada.

| PROBLEMA 25.2.6             |          |       |                             |                              |
|-----------------------------|----------|-------|-----------------------------|------------------------------|
|                             | $\alpha$ | $x_1$ | x <sub>2</sub>              | Profit                       |
| <b>Binario</b>              |          |       |                             | 5.2815 1.2659 2.7198 15.1370 |
| Probabilístico              |          |       | 2.7683 3.6017 1.5123 7.5943 |                              |
| Multi-determinístico        |          |       | 4.5075 3.3707 1.8724 8.8953 |                              |
| Parcialmente probabilístico |          |       | 3.0907 3.6017 1.5123 7.5954 |                              |
| Pareto-Huff                 | 2.8929   |       |                             | 2.2524 0.7071 15.9099        |

Tabla 3.8: Resultados problema 25.2.6.

Al igual que en los problemas anteriores, en el problema 25.2.6 los modelos binario y Pareto-Huff obtienen un mayor benefico. El modelo probabilístico y parcialmente probabilísitico obtienen el mismo valor para las variables  $(x_1, x_2)$ , como hemos comentado antes se debe a utilizar un  $u_{min}$  demasiado pequeño.

#### 3.3.3 50 puntos de demanda

#### Datos

En estos tres problemas los 50 puntos de demanda están en el cuadrado  $([0, 8], [0, 8])$ . Las calidades  $\alpha_j$  de los centros existentes se encuentran en el intervalo [0.5, 5]. La calidad  $\alpha$  de la nueva instalación se mueve en el intervalo [0.5, 7]. Además para los 3 problemas elegimos  $\sigma = 0.15$ .

#### Resultados computacionales

![](_page_46_Picture_177.jpeg)

Tabla 3.9: Resultados problema 50.1.2.

En el problema 50.1.2 son los modelos binario y parcialmente probabilístico los que obtiene mayor beneficio. Tanto el valor de la calidad como de las variables  $(x_1, x_2)$ son distintas para todos los modelos.

| PROBLEMA 50.2.4             |          |               |                |                              |
|-----------------------------|----------|---------------|----------------|------------------------------|
|                             | $\alpha$ | $x_1$         | x <sub>2</sub> | Profit                       |
| <b>Binario</b>              | 1.1779   |               |                | 1.5569 1.3781 34.6958        |
| Probabilístico              | 3.4603   |               |                | 3.1172 4.4838 33.5317        |
| Multi-determinístico        | 7.0000   | 3.6019 4.3979 |                | 20.4558                      |
| Parcialmente probabilístico |          |               |                | 5.9637 4.9003 5.3443 20.0547 |
| Pareto-Huff                 | 4.8072   | 2.7071        |                | 4.6094 34.0095               |

Tabla 3.10: Resultados problema 50.2.4.

El modelo binario y el modelo Pareto-Huff obtienen mayor beneficio en el problema 50.2.4, seguidos de cerca por el modelo probabilístico. Tanto la localización como la calidad es distinta para todos los modelos.

| PROBLEMA 50.2.6             |          |       |                              |        |
|-----------------------------|----------|-------|------------------------------|--------|
|                             | $\alpha$ | $x_1$ | $x_2$                        | Profit |
| <b>Binario</b>              |          |       | 0.9933 2.7888 1.0600 30.0728 |        |
| Probabilístico              |          |       | 6.3808 3.6950 3.8835 14.5814 |        |
| Multi-determinístico        |          |       | 7.0000 3.6677 3.9662 17.1739 |        |
| Parcialmente probabilístico |          |       | 7.0000 3.7718 3.7868 14.2585 |        |

Tabla 3.11: Resultados problema 50.2.6.

En el problema 50.2.6 la mayor rentabilidad se consigue con el modelo binario. Los modelos probabilístico y parcialmente probabilístico obtienen valores de  $(x_1, x_2)$ muy próximos. El valor de  $\alpha$  es bajo para el modelo binario, mientras que para los modelos parcialmente probabilístico y multi-determinático toma el valor de su límite superior. Para este problema no se presenta la solución del modelo Pareto-Huff porque el número de variables del problema supera al permitido en la versión de AMPL de estudiantes empleada.

#### Análisis de los resultados

En todos los problemas los modelos binario y Pareto-Huff son los que obtienen los beneficios m´as elevados. No obstante, esto no significa que haya que utilizar estos modelos a la hora de ubicar una nueva instalación. El modelo binario en la pr´actica s´olo se utiliza en zonas donde el transporte es costoso y dif´ıcil, ya que se ha demostrado que en los dem´as escenarios, no modela correctamente la realidad.

Además de estudiar el valor de las variables de decisión y el valor objetivo de cada modelo, estos problemas aleatorios han sido resueltos para ver el comportamiento de los distintos optimizadores. Como ya adelantamos, los problemas a los que nos enfrentamos no tienen buenas propiedades de convexidad ni linealidad, por lo que muchas veces cada optimizador nos devuelve un resultado diferente para el mismo problema. Incluso el mismo optimizador nos devuelve soluciones distintas dependiendo del punto de inicio que utilicemos.

En las siguientes tablas se hace un estudio exhaustivo de cuántas veces cada optimizador ha sido capaz de encontrar el  $1^{\circ}, 2^{\circ}, 3^{\circ}, 4^{\circ}$  mejor resultado.

|               | 1 <sup>0</sup> | $2^{\rm o}$ | 3 <sup>o</sup> |  |
|---------------|----------------|-------------|----------------|--|
| <b>BARON</b>  | 50             |             |                |  |
| BONMIN        | 37 14          |             |                |  |
| <b>KNITRO</b> | 29             | 13          | 3              |  |
| LOGSOL        | 40             | 3           |                |  |

Tabla 3.12: Número de veces que cada optimizador ha sido  $1^\circ, 2^\circ, 3^\circ, 4^\circ$ .

|               | 1 <sup>0</sup> | $1^{\circ} - 2^{\circ}$ $1^{\circ} - 3^{\circ}$ |    |
|---------------|----------------|-------------------------------------------------|----|
| <i>BARON</i>  | 50             | 54                                              | 54 |
| BONMIN        | 37             | 51                                              | 55 |
| <b>KNITRO</b> | 29             | 42                                              | 45 |
| <i>LOCSOL</i> | 40             | 43                                              |    |

Tabla 3.13: Número de veces que cada optimizador ha sido  $1^{\circ}, 1^{\circ} - 2^{\circ}, 1^{\circ} - 3^{\circ}$ .

Sobre el funcionamiento de los optimizadores hay que destacar que, como vemos en la tabla 3.12, *Baron* es el optimizador que más veces nos ha devuelto la mejor solución.

Seguidamente se encuentra Local Solver. Sin embargo, Local Solver da error y no devuelve solución en ninguno de los problemas al modelo Pareto-Huff.

Bonmin es el tercero que más veces devuelve la mejor solución. Sin embargo, si miramos la tabla 3.13 se observa que Bonmin es el segundo mejor de los optimizadores teniendo en cuenta la primera y segunda mejor solución.

Por último Knitro es el que obtiene los peores resultados, además no encuentra solución para los problemas con 50 puntos de demanda en el tiempo de ejecución elegido (15 minutos).

En el ap´endice 1 se pueden ver las soluciones encontradas por cada uno de los optimizadores en los distintos problemas resueltos.

36 3 Experimentos computacionales

# 4

## Conclusiones

 $\mathbf{F}_{n}$  este trabajo se han presentado cinco modelos de patrón de elección de los consumidores: binario, probabilístico, multi-determinístico, parcialmente probabilístico y Pareto-Huff. Con el fin de estudiar hasta qué punto afecta la elección que se haga del patrón de elección en la localización de centros, para cada uno de los patrones se ha formulado el problema de la localización de una instalación en una región del plano. Todas las formulaciones, salvo la del modelo probabilístico, son nuevas y se proponen en este TFG por primera vez.

Al analizar los resultados de los modelos para unos datos concretos, se ha comprobado que cada modelo devuelve una localización, una calidad y un valor objetivo distintos. Los resultados han demostrado que elegir un modelo de comportamiento erróneo puede acarrear unas pérdidas económicas importantes, por encima del 18% en algunos casos. Por tanto, antes de abrir un nuevo centro hay que estudiar muy bien el mercado, para ver qu´e modelo es el que mejor se asemeja a la realidad.

Por otro lado, y como se ha visto en la sección anterior, los optimizadores utilizados no son muy fiables: para el mismo problema y mismo modelo, nos devuelven soluciones distintas dependiendo del punto de partida, es decir, no siempre encuentran la solución óptima. Esto hace que los resultados expuestos en este TFG se deban tomar con cautela. Además, ponen de manifiesto la necesidad de diseñar algoritmos de resolución exactos para estos problemas. Por último añadir que de los cuatro optimizadores empleados, Baron y Bonmin son los más robustos, siendo  $\emph{Baron}$ el que más veces proporciona la mejor solución.

# Anexo 1 Tablas.

Denotaremos  $OPTIMIZADOR<sub>0</sub>, OPTIMIZADOR<sub>A</sub>, OPTIMIZADOR<sub>M</sub>$  a los problemas resueltos con OPTIMIZADOR sin punto de partida, con punto de partida aleatorio, y con punto de partida calculado por MINOS respectivamente. El '\*' indica la mejor de las 12 ejecuciones. Aunque en las tablas solo aparecen cuatro decimales, la mejor solución se ha calculado con un número mayor de decimales.

| Modelo probabilísitico |          |        |                |         |
|------------------------|----------|--------|----------------|---------|
|                        | $\alpha$ | $x_1$  | x <sub>2</sub> | Profit  |
| $BARON_0^*$            | 0.5772   | 1.2236 | 2.5000         | 21.8749 |
| BARON <sub>A</sub>     | 0.5772   | 1.2236 | 2.5000         | 21.8749 |
| $BARON_M$              | 0.5772   | 1.2236 | 2.5000         | 21.8749 |
| $BONMIN_0$             | 0.5328   | 0.7763 | 2.5000         | 21.8062 |
| $BONMIN_A$             | 0.5000   | 2.5000 | 0.7763         | 21.1636 |
| $BONMIN_M$             | 0.8993   | 0.7763 | 1.5000         | 21.7824 |
| KNITRO <sub>0</sub>    | 0.5328   | 0.7763 | 2.5000         | 21.8062 |
| KNITRO <sub>A</sub>    | 0.6853   | 1.5000 | 0.7763         | 21.3882 |
| KNITRO <sub>M</sub>    | 0.8993   | 0.7763 | 1.5000         | 21.7824 |
| $LOGOL_0$              | 0.5702   | 1.2236 | 2.5000         | 21.8749 |
| LOGOL <sub>A</sub>     | 0.5812   | 1.2236 | 2.5000         | 21.8749 |
| $LOGSOL_M$             | 0.5756   | 1.2236 | 2.5000         | 21.8749 |
| MEJOR SOLUCIÓN         | 0.5772   | 1.2236 | 2.5000         | 21.8749 |

Tabla 4.1: Resultados problema test para el modelo probabilístico.

| Modelo binario        |          |        |                |         |
|-----------------------|----------|--------|----------------|---------|
|                       | $\alpha$ | $x_1$  | x <sub>2</sub> | Profit  |
| $BARON_0^*$           | 0.9139   | 1.2509 | 1.1643         | 26.0860 |
| BARON <sub>A</sub>    | 0.9139   | 1.2440 | 1.1745         | 26.0860 |
| $BARON_M$             | 0.9139   | 0.8123 | 0.7659         | 26.0860 |
| $BONMIN_0$            | 0.9139   | 1.2509 | 1.1643         | 26.0860 |
| $BONMIN_A$            | 0.9139   | 1.2967 | 1.0440         | 26.0860 |
| $BONMIN_M$            | 0.9139   | 0.8160 | 0.7630         | 26.0860 |
| KNITRO <sub>0</sub>   | 0.9139   | 1.2642 | 1.1419         | 26.0860 |
| KNITRO <sub>A</sub>   | 0.9139   | 1.2471 | 1.1701         | 26.0860 |
| KNITRO <sub>M</sub>   | 0.9139   | 0.8123 | 0.7659         | 26.0860 |
| $LOGSOL_{0}^*$        | 0.9139   | 1.2509 | 1.1643         | 26.0860 |
| $LOGOL_A$             | 0.9139   | 0.7354 | 1.1414         | 26.0860 |
| $LOGSOL_M$            | 0.9139   | 0.8123 | 0.7659         | 26.0860 |
| <b>MEJOR SOLUCIÓN</b> | 0.9139   | 1.2509 | 1.1643         | 26.0860 |

Tabla 4.2: Resultados problema test para el modelo binario.

| Modelo multi-determinístico |          |         |         |         |
|-----------------------------|----------|---------|---------|---------|
|                             | $\alpha$ | $x_1$   | $x_2$   | Profit  |
| $BARON^*_{0}$               | 0.5000   | 1.2999  | 2.9940  | 20.6461 |
| BARON <sub>A</sub>          | 0.5000   | 1.2947  | 2.9439  | 20.6461 |
| $BARON_M$                   | 0.5000   | 1.2639  | 2.8574  | 20.6461 |
| $BONMIN_0$                  | 1.3108   | 1.0000  | 1.3000  | 20.5130 |
| $BONMIN_A$                  | 0.5000   | 2.7789  | 0.7844  | 20.4460 |
| $BONMIN_M$                  | 0.7419   | 0.9727  | 0.7012  | 20.5717 |
| KNITRO <sub>0</sub>         | 1.3108   | 1.0000  | 1.3000  | 20.5130 |
| KNITRO <sub>A</sub>         | 1.3108   | 1.0000  | 1.3000  | 20.5130 |
| KNITRO <sub>M</sub>         | 0.7419   | 1.1250  | 1.2727  | 20.5717 |
| $LOGSOL_{0}^*$              | 0.5000   | 1.2999  | 2.9940  | 20.6461 |
| LOGOL <sub>A</sub>          | 0.5000   | 1.3000  | 3.0000  | 20.6461 |
| $LOGSOL_M$                  | 0.5000   | 1.2942  | 2.9416  | 20.6461 |
| MEJOR SOLUCIÓN              | 0.5000   | 1.29994 | 2.99401 | 20.6461 |

Tabla 4.3: Resultados problema test para el modelo multi-determinístico.

| Modelo parcialmente probabilístico |          |        |                |         |
|------------------------------------|----------|--------|----------------|---------|
|                                    | $\alpha$ | $x_1$  | x <sub>2</sub> | Profit  |
| $BARON^*_{0}$                      | 0.7105   | 1.0552 | 1.2948         | 23.9551 |
| $BARONA*$                          | 0.7117   | 1.0547 | 1.2949         | 23.9551 |
| $BARON_M$                          | 0.7117   | 1.0547 | 1.2949         | 23.9551 |
| $BONMIN_0$                         | 0.7117   | 1.0547 | 1.2949         | 23.9551 |
| $BONMIN_A$                         | 0.7117   | 1.0547 | 1.2949         | 23.9551 |
| $BONMIN_M$                         | 0.5962   | 1.0362 | 1.7022         | 23.8123 |
| KNITRO <sub>0</sub>                | 0.7117   | 1.0547 | 1.2949         | 23.9551 |
| KNITRO <sub>A</sub>                | 0.6084   | 1.0000 | 1.3000         | 23.8798 |
| KNITRO <sub>M</sub>                | 0.7117   | 1.0547 | 1.2949         | 23.9551 |
| LOGOL <sub>0</sub>                 | 0.7117   | 1.0547 | 1.2949         | 23.9551 |
| $LOGOL_A$                          | 0.7095   | 1.0408 | 1.2972         | 23.9550 |
| $LOGOL_M$                          | 0.7104   | 1.0396 | 1.2973         | 23.9550 |
| MEJOR SOLUCIÓN                     | 0.7117   | 1.0547 | 1.2949         | 23.9551 |

Tabla 4.4: Resultados problema test para el modelo parcialmente probabilístico.

![](_page_54_Picture_208.jpeg)

Tabla 4.5: Resultados problema test para el modelo Pareto-Huff.

| Modelo binario        |          |        |                |         |
|-----------------------|----------|--------|----------------|---------|
|                       | $\alpha$ | $x_1$  | x <sub>2</sub> | Profit  |
| $BARON_0^*$           | 3.1000   | 3.1111 | 4.0476         | 36.6317 |
| $BARONA*$             | 3.1000   | 3.1111 | 4.0476         | 36.6317 |
| $BARON_M$             | 4.2662   | 3.1852 | 3.9494         | 35.9744 |
| $BONMIN_0$            | 4.9262   | 3.6876 | 4.6629         | 33.5403 |
| $BONMIN_A$            | 3.1499   | 8.6666 | 3.3333         | 35.1726 |
| $BONMIN_M$            | 4.9966   | 2.7063 | 4.5238         | 31.8208 |
| KNITRO <sub>0</sub>   | T.E.S    |        |                |         |
| KNITRO <sub>A</sub>   | T.E.S    |        |                |         |
| KNITRO <sub>M</sub>   | T.E.S    |        |                |         |
| $LOGOL_0$             | 4.2672   | 3.2094 | 3.9722         | 35.9734 |
| $LOGOL_A$             | 3.1500   | 8.6666 | 3.3333         | 35.1726 |
| $LOGOL_M^*$           | 3.1000   | 3.1111 | 4.0476         | 36.6317 |
| <b>MEJOR SOLUCIÓN</b> | 3.1000   | 3.1111 | 4.0476         | 36.6317 |

Tabla 4.6: Resultados problema Murcia para el modelo binario. (TES=tiempo de ejecución superado).

| Modelo probabilístico |          |        |        |         |
|-----------------------|----------|--------|--------|---------|
|                       | $\alpha$ | $x_1$  | $x_2$  | Profit  |
| $BARON^*_{0}$         | 0.8190   | 2.7878 | 6.4780 | 24.0324 |
| BARON <sub>A</sub>    | 0.8190   | 2.7878 | 6.4780 | 24.0324 |
| $BARON_M$             | 0.8227   | 2.7878 | 6.4778 | 24.0324 |
| $BONMIN_0$            | 1.2765   | 3.8265 | 4.5238 | 23.7765 |
| $BONMIN_A$            | 0.5381   | 8.8791 | 2.7619 | 23.7035 |
| $BONMIN_M$            | 0.5000   | 2.0073 | 2.3094 | 23.9098 |
| KNITRO <sub>0</sub>   | 1.2765   | 3.8265 | 4.5238 | 23.7765 |
| KNITRO <sub>A</sub>   | 0.5000   | 6.2283 | 0.3284 | 23.5945 |
| KNITRO <sub>M</sub>   | 0.5000   | 5.6419 | 0.5794 | 23.6114 |
| $LOGOL_0$             | 0.8217   | 2.7878 | 6.4779 | 24.0324 |
| $LOGOL_A$             | 0.8230   | 2.7878 | 6.4780 | 24.0324 |
| $LOGSOL_M$            | 0.8120   | 2.7878 | 6.4779 | 24.0324 |
| MEJOR SOLUCIÓN        | 0.8190   | 2.7878 | 6.4780 | 24.0324 |

Tabla 4.7: Resultados problema Murcia para el modelo probabilístico.

![](_page_56_Picture_213.jpeg)

Tabla 4.8: Resultados problema Murcia para el modelo multi-determinístico.

| Modelo parcialmente probabilístico |          |        |        |         |
|------------------------------------|----------|--------|--------|---------|
|                                    | $\alpha$ | $x_1$  | $x_2$  | Profit  |
| $BARON^*_{0}$                      | 3.2809   | 3.1228 | 4.4994 | 25.9765 |
| $BARON_A$                          | 3.2811   | 3.1220 | 4.4987 | 25.9765 |
| $BARON_M$                          | 3.4519   | 3.1313 | 4.5075 | 25.9347 |
| $BONMIN_0$                         | 3.2616   | 3.5158 | 4.5238 | 25.8491 |
| $BONMIN_A$                         | 3.4042   | 8.2070 | 3.2786 | 25.4365 |
| $BONMIN_M$                         | 3.0997   | 3.5158 | 4.5238 | 25.8488 |
| KNITRO <sub>0</sub>                | 3.0997   | 3.5158 | 4.5238 | 25.8488 |
| KNITRO <sub>A</sub>                | 3.4684   | 8.1827 | 3.2418 | 25.3506 |
| KNITRO <sub>M</sub>                | 0.5000   | 8.2729 | 3.3413 | 25.0060 |
| $LOGSOL_{0}^*$                     | 3.2809   | 3.1228 | 4.4994 | 25.9765 |
| $LOGOL_A$                          | 3.2817   | 3.1203 | 4.4969 | 25.9765 |
| $LOGOL_M$                          | 3.2818   | 3.1199 | 4.4965 | 25.9765 |
| MEJOR SOLUCIÓN                     | 3.2809   | 3.1228 | 4.4994 | 25.9765 |

Tabla 4.9: Resultados problema Murcia para el modelo parcialmente probabilístico.

| Modelo Pareto-Huff    |            |        |        |         |
|-----------------------|------------|--------|--------|---------|
|                       | $\alpha$   | $x_1$  | $x_2$  | Profit  |
| $BARON_0$             | 4.9914     | 4.2921 | 5.0950 | 25.7334 |
| BARON <sub>A</sub>    | 1.0244     | 5.5153 | 2.6313 | 28.4181 |
| $BARON_M^*$           | 0.6348     | 0.1000 | 1.7793 | 37.7742 |
| $BONMIN_0$            | 4.9914     | 4.2921 | 5.0950 | 25.7334 |
| $BONMIN_A$            | 1.5711     | 9.5715 | 1.0572 | 27.8968 |
| $BONMIN_M^*$          | 0.6348     | 0.1000 | 1.7793 | 37.7742 |
| KNITRO <sub>0</sub>   | 4.9914     | 4.2921 | 5.0950 | 25.7334 |
| KNITRO <sub>A</sub>   | 4.9914     | 4.2916 | 5.0945 | 25.7357 |
| KNITRO <sub>M</sub>   | 2.8819     | 4.3523 | 3.1155 | 36.7856 |
| $LOGOL_0$             | Error AMPL |        |        |         |
| LOGOL <sub>A</sub>    | Error AMPL |        |        |         |
| $LOGOL_M$             | Error AMPL |        |        |         |
| <b>MEJOR SOLUCIÓN</b> | 0.6348     | 0.1000 | 1.7793 | 37.7742 |

Tabla 4.10: Resultados problema Murcia para el modelo Pareto-Huff.

| Modelo binario      |          |        |        |         |
|---------------------|----------|--------|--------|---------|
|                     | $\alpha$ | $x_1$  | $x_2$  | Profit  |
| $BARON_0$           | 0.5000   | 0.4171 | 2.5318 | 26.8597 |
| BARON <sub>A</sub>  | 0.5000   | 0.1663 | 2.4502 | 26.8597 |
| $BARON_M$           | 0.5000   | 0.1788 | 2.4976 | 26.8597 |
| $BONMIN^*_{0}$      | 0.5000   | 0.4171 | 2.5318 | 26.8597 |
| $BONMIN_A$          | 0.5000   | 0.6091 | 3.1298 | 26.8597 |
| $BONMIN_M$          | 0.5000   | 0.1960 | 2.5383 | 26.8597 |
| KNITRO <sub>0</sub> | 0.5000   | 0.5167 | 2.5535 | 26.8597 |
| KNITRO <sub>A</sub> | 0.5000   | 0.2931 | 2.5357 | 26.8597 |
| KNITRO <sub>M</sub> | 0.5000   | 0.1067 | 2.7372 | 26.8597 |
| LOGOL <sub>0</sub>  | 0.5000   | 0.4171 | 2.5318 | 26.8597 |
| LOGOL <sub>A</sub>  | 0.5000   | 0.6841 | 3.0862 | 26.8597 |
| $LOGSOL_M$          | 0.5000   | 0.1788 | 2.4976 | 26.8597 |
| MEJOR SOLUCIÓN      | 0.5000   | 0.4171 | 2.5318 | 26.8597 |

Tabla 4.11: Resultados problema aleatorio 9.1.2 para el modelo binario.

| Modelo probabilístico |          |        |                |         |
|-----------------------|----------|--------|----------------|---------|
|                       | $\alpha$ | $x_1$  | x <sub>2</sub> | Profit  |
| $BARON_0^*$           | 2.1935   | 1.6115 | 1.8401         | 20.6716 |
| BARON <sub>A</sub>    | 2.1924   | 1.6117 | 1.8398         | 20.6716 |
| $BARON_M$             | 2.1924   | 1.6117 | 1.8398         | 20.6716 |
| $BONMIN_0$            | 2.1248   | 2.3699 | 2.2300         | 20.3672 |
| $BONMIN_A$            | 2.1924   | 1.6117 | 1.8398         | 20.6716 |
| $BONMIN_M$            | 2.1924   | 1.6117 | 1.8398         | 20.6716 |
| KNITRO <sub>0</sub>   | 2.1248   | 2.3699 | 2.2300         | 20.3672 |
| KNITRO <sub>A</sub>   | 2.1248   | 2.3699 | 2.2300         | 20.3672 |
| KNITRO <sub>M</sub>   | 2.1924   | 1.6117 | 1.8398         | 20.6716 |
| $LOGSOL_{0}^*$        | 2.1935   | 1.6115 | 1.8401         | 20.6716 |
| LOGOL <sub>A</sub>    | 2.1903   | 1.6133 | 1.8382         | 20.6716 |
| $LOGOL_M$             | 2.1924   | 1.6117 | 1.8398         | 20.6716 |
| MEJOR SOLUCIÓN        | 2.1935   | 1.6115 | 1.8401         | 20.6716 |

Tabla 4.12: Resultados problema aleatorio  $9.1.2$  para el modelo probabilístico.

| Modelo multi-determinístico |          |        |                |         |
|-----------------------------|----------|--------|----------------|---------|
|                             | $\alpha$ | $x_1$  | x <sub>2</sub> | Profit  |
| $BARON_0^*$                 | 3.0000   | 1.6311 | 1.8182         | 19.0438 |
| BARON <sub>A</sub>          | 3.0000   | 1.6311 | 1.8182         | 19.0438 |
| $BARON_M$                   | 3.0000   | 1.6311 | 1.8182         | 19.0438 |
| $BONMIN_0$                  | 3.0000   | 1.6311 | 1.8182         | 19.0438 |
| $BONMIN_A$                  | 3.0000   | 2.3805 | 2.1962         | 18.7169 |
| $BONMIN_M$                  | 0.5000   | 0.5170 | 0.8639         | 17.4933 |
| KNITRO <sub>0</sub>         | 2.9999   | 1.6311 | 1.8182         | 19.0438 |
| KNITRO <sub>A</sub>         | 2.9999   | 1.6311 | 1.8182         | 19.0438 |
| KNITRO <sub>M</sub>         | 3.0000   | 1.6311 | 1.8182         | 19.0438 |
| $LOGOL^*_0$                 | 3.0000   | 1.6311 | 1.8182         | 19.0438 |
| $LOGOL_A$                   | 3.0000   | 1.6306 | 1.8189         | 19.0438 |
| $LOGOL_M$                   | 3.0000   | 1.6306 | 1.8188         | 19.0437 |
| MEJOR SOLUCIÓN              | 3.0000   | 1.6311 | 1.8182         | 19.0438 |

Tabla 4.13: Resultados problema aleatorio 9.1.2 para el modelo multi-determinístico.

| Modelo parcialmente probabilístico |          |        |        |         |
|------------------------------------|----------|--------|--------|---------|
|                                    | $\alpha$ | $x_1$  | $x_2$  | Profit  |
| $BARON^*_{0}$                      | 1.4666   | 1.4859 | 1.9159 | 22.5475 |
| BARON <sub>A</sub>                 | 1.4648   | 1.4863 | 1.9158 | 22.5475 |
| $BARON_M$                          | 1.4663   | 1.4867 | 1.9156 | 22.5475 |
| $BONMIN_0$                         | 1.4666   | 1.4859 | 1.9159 | 22.5475 |
| $BONMIN_A$                         | 1.4666   | 1.4859 | 1.9159 | 22.5475 |
| $BONMIN_M$                         | 1.2292   | 2.3794 | 2.1992 | 22.0101 |
| KNITRO <sub>0</sub>                | 1.4666   | 1.4859 | 1.9159 | 22.5475 |
| KNITRO <sub>A</sub>                | 1.4666   | 1.4859 | 1.9159 | 22.5475 |
| KNITRO <sub>M</sub>                | 1.4666   | 1.4859 | 1.9159 | 22.5475 |
| $LOGSOL_{0}^*$                     | 1.4666   | 1.4859 | 1.9159 | 22.5475 |
| $LOGOL_A$                          | 1.4670   | 1.4837 | 1.9166 | 22.5475 |
| $LOGSOL_M$                         | 1.4667   | 1.4949 | 1.9130 | 22.5475 |
| MEJOR SOLUCIÓN                     | 1.4666   | 1.4859 | 1.9159 | 22.5475 |

Tabla 4.14: Resultados problema aleatorio 9.1.2 para el modelo parcialmente probabilístico.

| Modelo Pareto-Huff    |                     |        |                |         |
|-----------------------|---------------------|--------|----------------|---------|
|                       | $\alpha$            | $x_1$  | x <sub>2</sub> | Profit  |
| $BARON^*_{0}$         | 0.9746              | 1.0145 | 2.1293         | 25.1248 |
| BARON <sub>A</sub>    | Problema Infactible |        |                |         |
| BARON <sub>M</sub>    | 0.9746              | 1.0145 | 2.1293         | 25.1248 |
| $BONMIN_0$            | 0.9746              | 1.0145 | 2.1293         | 25.1248 |
| $BONMIN_A$            | 0.9746              | 1.0145 | 2.1293         | 25.1248 |
| $BONMIN_M$            | 0.9746              | 1.0145 | 2.1293         | 25.1248 |
| KNITRO <sub>0</sub>   | 0.9746              | 1.1432 | 2.2056         | 25.1080 |
| KNITRO <sub>A</sub>   | 0.9746              | 1.1432 | 2.2056         | 25.1080 |
| KNITRO <sub>M</sub>   | 0.9746              | 1.1432 | 2.2056         | 25.1080 |
| LOGOL <sub>0</sub>    | Error AMPL          |        |                |         |
| $LOGOL_M$             | Error AMPL          |        |                |         |
| $LOGOL_A$             | Error AMPL          |        |                |         |
| <b>MEJOR SOLUCIÓN</b> | 0.9746              | 1.0145 | 2.1293         | 25.1248 |

Tabla 4.15: Resultados problema aleatorio 9.1.2 para el modelo Pareto-Huff.

| Modelo binario        |          |        |                |        |
|-----------------------|----------|--------|----------------|--------|
|                       | $\alpha$ | $x_1$  | x <sub>2</sub> | Profit |
| $BARON^*_{0}$         | 2.6888   | 2.9127 | 2.7688         | 4.1609 |
| $BARONA*$             | 2.6888   | 2.9127 | 2.7688         | 4.1609 |
| $BARON_M^*$           | 2.6888   | 2.9127 | 2.7688         | 4.1609 |
| $BONMIN_0$            | 2.6889   | 2.9117 | 2.7692         | 4.1609 |
| $BONMIN_A$            | 2.6889   | 2.9117 | 2.7692         | 4.1609 |
| $BONMIN_M$            | 2.6889   | 2.9117 | 2.7692         | 4.1609 |
| KNITRO <sub>0</sub>   | 2.6889   | 2.9117 | 2.7692         | 4.1609 |
| KNITRO <sub>A</sub>   | 2.6889   | 2.9117 | 2.7692         | 4.1609 |
| KNITRO <sub>M</sub>   | 2.6889   | 2.9117 | 2.7692         | 4.1609 |
| LOGOL <sub>0</sub>    | 2.6889   | 2.9117 | 2.7692         | 4.1609 |
| LOGOL <sub>A</sub>    | 2.6889   | 2.9129 | 2.7688         | 4.1609 |
| $LOGSOL_M$            | 2.6889   | 2.9102 | 2.7699         | 4.1609 |
| <b>MEJOR SOLUCIÓN</b> | 2.6888   | 2.9127 | 2.7688         | 4.1609 |

Tabla 4.16: Resultados problema aleatorio 9.2.4 para el modelo binario.

| Modelo probabilístico |          |        |                |        |
|-----------------------|----------|--------|----------------|--------|
|                       | $\alpha$ | $x_1$  | x <sub>2</sub> | Profit |
| $BARON^*_{0}$         | 0.5000   | 3.0226 | 3.0800         | 3.0742 |
| BARON <sub>A</sub>    | 0.5000   | 3.0202 | 3.0812         | 3.0742 |
| $BARON_M$             | 0.5000   | 3.0210 | 3.0808         | 3.0742 |
| $BONMIN_0$            | 0.5000   | 0.1417 | 2.7517         | 3.0112 |
| $BONMIN_A$            | 0.5000   | 1.6536 | 1.4712         | 2.9798 |
| $BONMIN_M$            | 0.5000   | 1.9226 | 0.9544         | 3.0312 |
| KNITRO <sub>0</sub>   | 0.5000   | 0.1417 | 2.7517         | 3.0112 |
| KNITRO <sub>A</sub>   | 0.5000   | 2.0999 | 0.6639         | 3.0632 |
| KNITRO <sub>M</sub>   | 0.5000   | 1.6536 | 1.4712         | 2.9798 |
| LOGOL <sub>0</sub>    | 0.5000   | 3.0238 | 3.0794         | 3.0742 |
| LOGOL <sub>A</sub>    | 0.5000   | 3.0249 | 3.0789         | 3.0742 |
| $LOGSOL_M$            | 0.5000   | 3.0180 | 3.0822         | 3.0742 |
| <b>MEJOR SOLUCIÓN</b> | 0.5000   | 3.0226 | 3.0800         | 3.0742 |

Tabla 4.17: Resultados problema aleatorio 9.2.4 para el modelo probabilístico.

| Modelo multi-determinístico |          |        |        |        |
|-----------------------------|----------|--------|--------|--------|
|                             | $\alpha$ | $x_1$  | $x_2$  | Profit |
| $BARON^*_{0}$               | 0.5000   | 2.9226 | 3.1567 | 3.2033 |
| BARON <sub>A</sub>          | 0.5000   | 2.6562 | 0.8636 | 3.1046 |
| $BARON_M$                   | 0.5000   | 2.9654 | 3.1154 | 3.2033 |
| $BONMIN_0$                  | 0.5000   | 0.9766 | 1.0616 | 2.9751 |
| $BONMIN_A$                  | 0.5000   | 1.4615 | 1.2217 | 2.9751 |
| $BONMIN_M$                  | 0.5000   | 1.5188 | 0.5768 | 3.0341 |
| KNITRO <sub>0</sub>         | 0.5000   | 0.9635 | 1.0549 | 2.9751 |
| KNITRO <sub>A</sub>         | 0.5000   | 2.0999 | 0.6639 | 3.1636 |
| KNITRO <sub>M</sub>         | 0.5027   | 1.9226 | 0.9544 | 3.0428 |
| $LOGSOL_{0}^*$              | 0.5000   | 2.9226 | 3.1567 | 3.2033 |
| $LOGOL_A$                   | 0.5000   | 3.1511 | 3.0512 | 3.2033 |
| $LOGSOL_M$                  | 0.5000   | 3.1509 | 3.0512 | 3.2033 |
| MEJOR SOLUCIÓN              | 0.5000   | 2.9226 | 3.1567 | 3.2033 |

Tabla 4.18: Resultados problema aleatorio 9.2.4 para el modelo multi-determinístico.

| Modelo parcialmente probabilístico |          |        |                |        |
|------------------------------------|----------|--------|----------------|--------|
|                                    | $\alpha$ | $x_1$  | x <sub>2</sub> | Profit |
| $BARON_0^*$                        | 0.5000   | 3.0231 | 3.0798         | 2.8902 |
| BARON <sub>A</sub>                 | 0.5000   | 3.0247 | 3.0790         | 2.8902 |
| $BARON_M$                          | 0.5000   | 3.0241 | 3.0793         | 2.8902 |
| $BONMIN_0$                         | 0.5000   | 1.9226 | 0.9544         | 2.8274 |
| $BONMIN_A$                         | 0.5000   | 2.5945 | 2.0106         | 2.8031 |
| $BONMIN_M$                         | 0.5000   | 1.9226 | 0.9544         | 2.8274 |
| KNITRO <sub>0</sub>                | 0.5000   | 1.9226 | 0.9544         | 2.8274 |
| KNITRO <sub>A</sub>                | 0.5000   | 2.0999 | 0.6639         | 2.8584 |
| KNITRO <sub>M</sub>                | 0.5000   | 1.9226 | 0.9544         | 2.8274 |
| $LOGSOL_{0}^*$                     | 0.5000   | 3.0231 | 3.0798         | 2.8902 |
| LOGOL <sub>A</sub>                 | 0.5000   | 3.0287 | 3.0772         | 2.8901 |
| $LOGSOL_M$                         | 0.5000   | 3.0226 | 3.0800         | 2.8901 |
| MEJOR SOLUCIÓN                     | 0.5000   | 3.0231 | 3.0798         | 2.8902 |

Tabla 4.19: Resultados problema aleatorio 9.2.4 para el modelo parcialmente pro $babilistico.$ 

| Modelo Pareto-Huff    |            |        |                |        |
|-----------------------|------------|--------|----------------|--------|
|                       | $\alpha$   | $x_1$  | x <sub>2</sub> | Profit |
| $BARON_0$             | 2.8928     | 1.1172 | 2.2267         | 3.2325 |
| BARON <sub>A</sub>    | 2.8928     | 1.1172 | 2.2267         | 3.2325 |
| $BARON_M$             | 2.8928     | 1.1172 | 2.2267         | 3.2325 |
| $BONMIN_0$            | Infactible |        |                |        |
| $BONMIN_A$            | 2.8928     | 2.3707 | 2.2269         | 3.8960 |
| $BONMIN_M^*$          | 2.8928     | 2.5620 | 3.0174         | 5.5042 |
| KNITRO <sub>0</sub>   | TES        |        |                |        |
| KNITRO <sub>A</sub>   | TES        |        |                |        |
| KNITRO <sub>M</sub>   | TES        |        |                |        |
| LOCSOL <sub>0</sub>   | Error AMPL |        |                |        |
| LOGSOL <sub>A</sub>   | Error AMPL |        |                |        |
| $LOGSOL_M$            | Error AMPL |        |                |        |
| <b>MEJOR SOLUCIÓN</b> | 2.8928     | 2.5620 | 3.0174         | 5.5042 |

Tabla 4.20: Resultados problema aleatorio 9.2.4 para el modelo Pareto-Huff. (TES=Tiempo de ejecución superado).

| Modelo binario      |          |        |                |        |
|---------------------|----------|--------|----------------|--------|
|                     | $\alpha$ | $x_1$  | x <sub>2</sub> | Profit |
| $BARON_0$           | 2.9237   | 2.4203 | 1.5910         | 3.0969 |
| BARON <sub>A</sub>  | 2.9237   | 2.4203 | 1.5910         | 3.0969 |
| $BARON_M$           | 2.9237   | 2.4203 | 1.5910         | 3.0969 |
| $BONMIN^*_{0}$      | 2.9237   | 2.4203 | 1.5910         | 3.0969 |
| $BONMINA*$          | 2.9237   | 2.4203 | 1.5910         | 3.0969 |
| $BONMIN_M^*$        | 2.9237   | 2.4203 | 1.5910         | 3.0969 |
| KNITRO <sub>0</sub> | 2.9237   | 2.4203 | 1.5910         | 3.0969 |
| KNITRO <sub>A</sub> | 2.9237   | 2.4203 | 1.5910         | 3.0969 |
| KNITRO <sub>M</sub> | 2.9237   | 2.4203 | 1.5910         | 3.0969 |
| LOGOL <sub>0</sub>  | 2.9237   | 2.4203 | 1.5910         | 3.0968 |
| $LOGOL_A$           | 2.9237   | 2.4203 | 1.5910         | 3.0968 |
| $LOGSOL_M$          | 2.9237   | 2.4203 | 1.5910         | 3.0968 |
| MEJOR SOLUCION      | 2.9237   | 2.4203 | 1.5910         | 3.0969 |

Tabla 4.21: Resultados problema aleatorio 9.2.6 para el modelo binario.

| Modelo probabilístico |          |        |        |        |
|-----------------------|----------|--------|--------|--------|
|                       | $\alpha$ | $x_1$  | $x_2$  | Profit |
| $BARON_0$             | 0.5000   | 1.2285 | 1.8762 | 1.5821 |
| BARON <sub>A</sub>    | 0.5000   | 1.2281 | 1.8759 | 1.5821 |
| $BARON_M$             | 0.5000   | 1.2285 | 1.8762 | 1.5821 |
| $BONMIN_0$            | 0.5000   | 1.2285 | 1.8762 | 1.5821 |
| $BONMIN_A$            | 0.5000   | 2.5052 | 1.0752 | 1.4820 |
| $BONMIN_M$            | 0.5000   | 1.6783 | 1.5210 | 1.5455 |
| KNITRO <sub>0</sub>   | 0.5000   | 1.2285 | 1.8762 | 1.5821 |
| KNITRO <sub>A</sub>   | 0.5000   | 1.6783 | 1.5210 | 1.5455 |
| KNITRO <sub>M</sub>   | 0.5000   | 1.6783 | 1.5210 | 1.5455 |
| LOGOL <sub>0</sub>    | 0.5000   | 1.2285 | 1.8762 | 1.5821 |
| $LOGOL_A$             | 0.5000   | 1.2287 | 1.8764 | 1.5821 |
| $LOGSOL_M^*$          | 0.5000   | 1.2290 | 1.8766 | 1.5821 |
| MEJOR SOLUCIÓN        | 0.5000   | 1.2290 | 1.8766 | 1.5821 |

Tabla 4.22: Resultados problema aleatorio  $9.2.6$  para el modelo probabilístico.

| Modelo multi-determinístico |          |        |        |        |
|-----------------------------|----------|--------|--------|--------|
|                             | $\alpha$ | $x_1$  | $x_2$  | Profit |
| $BARON_0$                   | 0.5000   | 3.9855 | 1.6607 | 1.8404 |
| BARON <sub>A</sub>          | 0.5000   | 3.4715 | 1.4087 | 1.8404 |
| $BARON_M$                   | 0.5000   | 3.6751 | 1.7393 | 1.8265 |
| $BONMIN_0$                  | 0.7964   | 1.2158 | 1.8670 | 1.7553 |
| $BONMIN_A$                  | 0.5000   | 2.5052 | 1.0752 | 1.5857 |
| $BONMIN_M$                  | 0.5000   | 0.3595 | 0.3269 | 1.4702 |
| KNITRO <sub>0</sub>         | 0.7964   | 1.2158 | 1.8670 | 1.7553 |
| KNITRO <sub>A</sub>         | 1.8323   | 1.9808 | 1.2506 | 1.4462 |
| KNITRO <sub>M</sub>         | 0.5000   | 1.6374 | 1.4477 | 1.6095 |
| LOGOL <sub>0</sub>          | 0.5000   | 3.9855 | 1.6607 | 1.8404 |
| LOGSOL <sub>A</sub>         | 0.5000   | 3.4681 | 1.4610 | 1.8404 |
| $LOGOL_M^*$                 | 0.5000   | 3.4680 | 1.4541 | 1.8404 |
| MEJOR SOLUCIÓN              | 0.5000   | 3.4680 | 1.4541 | 1.8404 |

Tabla 4.23: Resultados problema aleatorio 9.2.6 para el modelo multi-determinístico.

| Modelo parcialmente probabilístico |          |        |                |        |
|------------------------------------|----------|--------|----------------|--------|
|                                    | $\alpha$ | $x_1$  | x <sub>2</sub> | Profit |
| BARON <sub>0</sub>                 | 0.5352   | 1.2294 | 1.8768         | 1.4365 |
| BARON <sub>A</sub>                 | 0.5365   | 1.2295 | 1.8769         | 1.4365 |
| $BARON_M$                          | 0.5362   | 1.2298 | 1.8771         | 1.4365 |
| $BONMIN_0$                         | 0.5363   | 1.2294 | 1.8768         | 1.4365 |
| $BONMIN_A$                         | 0.5000   | 2.5052 | 1.0752         | 1.3520 |
| $BONMIN_M$                         | 0.5000   | 2.5052 | 1.0752         | 1.3520 |
| KNITRO <sub>0</sub>                | 0.5363   | 1.2294 | 1.8768         | 1.4365 |
| KNITRO <sub>A</sub>                | 0.5000   | 1.9226 | 0.9544         | 1.3668 |
| KNITRO <sub>M</sub>                | 0.5000   | 1.6754 | 1.5138         | 1.4023 |
| LOGOL <sub>0</sub>                 | 0.5363   | 1.2294 | 1.8768         | 1.4365 |
| $LOGSOL*A$                         | 0.5351   | 1.2291 | 1.8766         | 1.4365 |
| $LOGSOL_M$                         | 0.5360   | 1.2298 | 1.8771         | 1.4365 |
| MEJOR SOLUCIÓN                     | 0.5351   | 1.2291 | 1.8766         | 1.4365 |

Tabla 4.24: Resultados problema aleatorio 9.2.6 para el modelo parcialmente probabilístico.

| Modelo Pareto-Huff  |            |        |        |        |
|---------------------|------------|--------|--------|--------|
|                     | $\alpha$   | $x_1$  | $x_2$  | Profit |
| $BARON_0$           | 2.8928     | 2.1443 | 1.9161 | 3.3552 |
| BARON <sub>A</sub>  | 2.8928     | 1.8000 | 1.6138 | 2.1051 |
| $BARON_M$           | 2.8928     | 1.8000 | 1.6138 | 2.1051 |
| $BONMIN_0$          | 2.8928     | 2.1443 | 1.9161 | 3.3552 |
| $BONMIN_A$          | 2.8928     | 2.1443 | 1.9161 | 3.3552 |
| $BONMIN_M$          | 2.8928     | 2.1443 | 1.9161 | 3.3552 |
| $KNITRO0*$          | 2.8928     | 1.8169 | 1.2211 | 3.5027 |
| $KNITROA*$          | 2.8928     | 1.8169 | 1.2211 | 3.5027 |
| KNITRO <sub>M</sub> | 2.8928     | 1.8169 | 1.2211 | 3.5027 |
| LOGOL <sub>0</sub>  | Error AMPL |        |        |        |
| $LOGOL_A$           | Error AMPL |        |        |        |
| $LOGSOL_M$          | Error AMPL |        |        |        |
| MEJOR SOLUCION      | 2.8928     | 1.8169 | 1.2211 | 3.5027 |

Tabla 4.25: Resultados problema aleatorio 9.2.6 para el modelo Pareto-Huff.

| Modelo binario      |          |        |                |         |
|---------------------|----------|--------|----------------|---------|
|                     | $\alpha$ | $x_1$  | x <sub>2</sub> | Profit  |
| $BARON_0^*$         | 1.4097   | 4.5101 | 4.8189         | 23.0145 |
| BARON <sub>A</sub>  | 1.4097   | 4.6106 | 4.7500         | 23.0145 |
| $BARON_M$           | 1.4097   | 4.6106 | 4.7500         | 23.0145 |
| $BONMIN_0$          | 1.4097   | 4.5101 | 4.8189         | 23.0145 |
| $BONMIN_A$          | 1.4097   | 4.4955 | 4.8353         | 23.0145 |
| $BONMIN_M$          | 1.4097   | 4.4830 | 4.8515         | 23.0145 |
| KNITRO <sub>0</sub> | 1.4097   | 4.4993 | 4.8309         | 23.0145 |
| KNITRO <sub>A</sub> | 1.4097   | 4.5492 | 4.7848         | 23.0145 |
| KNITRO <sub>M</sub> | 1.4097   | 4.8160 | 4.7405         | 23.0145 |
| $LOGSOL_{0}^*$      | 1.4097   | 4.5101 | 4.8189         | 23.0145 |
| LOGOL <sub>A</sub>  | 1.4097   | 4.4952 | 4.8356         | 23.0145 |
| $LOGSOL_M$          | 1.4097   | 4.4693 | 5.1814         | 23.0145 |
| MEJOR SOLUCIÓN      | 1.4097   | 4.5101 | 4.8189         | 23.0145 |

Tabla 4.26: Resultados problema aleatorio 25.1.2 para el modelo binario.

| Modelo probabilístico |          |        |        |         |
|-----------------------|----------|--------|--------|---------|
|                       | $\alpha$ | $x_1$  | $x_2$  | Profit  |
| $BARON_0$             | 1.5905   | 3.4254 | 1.8553 | 17.7944 |
| BARON <sub>A</sub>    | 1.5925   | 3.4254 | 1.8553 | 17.7944 |
| $BARON_M$             | 1.5916   | 3.4254 | 1.8553 | 17.7944 |
| $BONMIN_0$            | 1.5921   | 3.4254 | 1.8553 | 17.7944 |
| $BONMINA*$            | 1.5921   | 3.4254 | 1.8553 | 17.7944 |
| $BONMIN_M$            | 1.5921   | 3.4254 | 1.8553 | 17.7944 |
| KNITRO <sub>0</sub>   | 1.5921   | 3.4254 | 1.8553 | 17.7944 |
| KNITRO <sub>A</sub>   | 1.5921   | 3.4254 | 1.8553 | 17.7944 |
| KNITRO <sub>M</sub>   | 1.5921   | 3.4254 | 1.8553 | 17.7944 |
| LOGOL <sub>0</sub>    | 1.5921   | 3.4254 | 1.8553 | 17.7944 |
| $LOGOL_A$             | 1.5934   | 3.4203 | 1.8574 | 17.7944 |
| $LOGSOL_M$            | 1.5921   | 3.4254 | 1.8553 | 17.7944 |
| <b>MEJOR SOLUCIÓN</b> | 1.5921   | 3.4254 | 1.8553 | 17.7944 |

Tabla 4.27: Resultados problema aleatorio 25.1.2 para el modelo probabilístico.

![](_page_67_Picture_211.jpeg)

Tabla 4.28: Resultados problema aleatorio 25.1.2 para el modelo multi $deterministico.$ 

![](_page_68_Picture_208.jpeg)

55

Tabla 4.29: Resultados problema aleatorio 25.1.2 para el modelo parcialmente probabilístico.

| Modelo Pareto-Huff    |            |        |                |         |
|-----------------------|------------|--------|----------------|---------|
|                       | $\alpha$   | $x_1$  | x <sub>2</sub> | Profit  |
| $BARON^*_{0}$         | 1.1645     | 4.8023 | 4.7366         | 22.2905 |
| BARON <sub>A</sub>    | 1.1645     | 4.8023 | 4.7366         | 22.2905 |
| $BARON_M$             | 1.1645     | 4.8023 | 4.7366         | 22.2905 |
| $BONMIN_0$            | 1.1645     | 4.8023 | 4.7366         | 22.2905 |
| $BONMIN_A$            | 1.1645     | 4.8023 | 4.7366         | 22.2905 |
| $BONMIN_M$            | 1.1645     | 4.8023 | 4.7366         | 22.2905 |
| KNITRO <sub>0</sub>   | 1.1645     | 4.8023 | 4.7366         | 22.2905 |
| KNITRO <sub>A</sub>   | 1.1645     | 4.8023 | 4.7366         | 22.2905 |
| KNITRO <sub>M</sub>   | 1.1645     | 4.8023 | 4.7366         | 22.2905 |
| LOGOL <sub>0</sub>    | Error AMPL |        |                |         |
| $LOGOL_A$             | Error AMPL |        |                |         |
| $LOGOL_A$             | Error AMPL |        |                |         |
| <b>MEJOR SOLUCIÓN</b> | 1.1645     | 4.8023 | 4.7366         | 22.2905 |

Tabla 4.30: Resultados problema aleatorio 25.1.2 para el modelo pareto-Huff.

| Modelo binario        |          |        |                |         |
|-----------------------|----------|--------|----------------|---------|
|                       | $\alpha$ | $x_1$  | x <sub>2</sub> | Profit  |
| $BARON_0$             | 4.3200   | 2.4336 | 0.7037         | 19.3839 |
| BARON <sub>A</sub>    | 4.3200   | 2.4336 | 0.7037         | 19.3839 |
| $BARON_M$             | 4.3200   | 2.4336 | 0.7037         | 19.3839 |
| $BONMIN^*_0$          | 4.3200   | 2.4336 | 0.7037         | 19.3839 |
| $BONMINA*$            | 4.3200   | 2.4336 | 0.7037         | 19.3839 |
| $BONMIN_M^*$          | 4.3200   | 2.4336 | 0.7037         | 19.3839 |
| KNITRO <sub>0</sub>   | 4.3200   | 2.4336 | 0.7037         | 19.3839 |
| KNITRO <sub>A</sub>   | 4.3200   | 2.4336 | 0.7037         | 19.3839 |
| KNITRO <sub>M</sub>   | 4.3200   | 2.4336 | 0.7037         | 19.3839 |
| $LOGSOL_0$            | 4.3200   | 2.4336 | 0.7037         | 19.3839 |
| LOGOL <sub>A</sub>    | 4.3200   | 2.4336 | 0.7037         | 19.3839 |
| $LOGOL_M$             | 4.3201   | 2.4337 | 0.7035         | 19.3838 |
| <b>MEJOR SOLUCIÓN</b> | 4.3200   | 2.4336 | 0.7037         | 19.3839 |

Tabla 4.31: Resultados problema aleatorio 25.2.4 para el modelo binario.

| Modelo probabilístico |          |         |        |        |
|-----------------------|----------|---------|--------|--------|
|                       | $\alpha$ | Profit  | $x_1$  | $x_2$  |
| $BARON^*_{0}$         | 2.7379   | 10.3670 | 3.0786 | 1.3869 |
| BARON <sub>A</sub>    | 2.7386   | 10.3670 | 3.0786 | 1.3869 |
| $BARON_M$             | 2.7380   | 10.3670 | 3.0785 | 1.3869 |
| $BONMIN_0$            | 2.7379   | 10.3670 | 3.0785 | 1.3869 |
| $BONMIN_A$            | 2.5192   | 10.2049 | 3.6324 | 2.8096 |
| $BONMIN_M$            | 1.9553   | 9.7697  | 1.1213 | 0.4374 |
| KNITRO <sub>0</sub>   | 2.7379   | 10.3670 | 3.0785 | 1.3869 |
| KNITRO <sub>A</sub>   | 2.4171   | 10.1300 | 4.0089 | 2.5802 |
| KNITRO <sub>M</sub>   | 1.9553   | 9.7697  | 1.1213 | 0.4374 |
| $LOGSOL_{0}^*$        | 2.7379   | 10.3670 | 3.0786 | 1.3869 |
| $LOGOL_A$             | 2.7443   | 10.3670 | 3.0775 | 1.3881 |
| $LOGSOL_M$            | 2.7415   | 10.3670 | 3.0763 | 1.3895 |
| <b>MEJOR SOLUCIÓN</b> | 2.7379   | 10.3670 | 3.0786 | 1.3869 |

Tabla 4.32: Resultados problema aleatorio 25.2.4 para el modelo probabilístico.

| Modelo multi-determinístico |          |        |        |        |
|-----------------------------|----------|--------|--------|--------|
|                             | $\alpha$ | Profit | $x_1$  | $x_2$  |
| $BARON_0$                   | 4.8931   | 9.7382 | 2.3864 | 2.3624 |
| BARON <sub>A</sub>          | 4.8930   | 9.7382 | 2.3864 | 2.3624 |
| $BARON_M$                   | 4.8931   | 9.7382 | 2.3864 | 2.3624 |
| $BONMIN^*_{0}$              | 4.8931   | 9.7382 | 2.3864 | 2.3624 |
| $BONMINA*$                  | 4.8931   | 9.7382 | 2.3864 | 2.3624 |
| $BONMIN_M$                  | 1.1833   | 8.5363 | 0.9959 | 0.4628 |
| KNITRO <sub>0</sub>         | 4.8931   | 9.7382 | 2.3864 | 2.3624 |
| KNITRO <sub>A</sub>         | 4.7404   | 9.0735 | 4.0089 | 2.5802 |
| $KNITRO_M$                  | 1.9323   | 8.6462 | 0.6056 | 1.7271 |
| LOCSOL <sub>0</sub>         | 4.8931   | 9.7382 | 2.3864 | 2.3624 |
| $LOGSOL_{A}$                | 4.8903   | 9.7381 | 2.3876 | 2.3668 |
| $LOGSOL_M$                  | 4.8989   | 9.7382 | 2.3872 | 2.3654 |
| MEJOR SOLUCIÓN              | 4.8931   | 9.7382 | 2.3864 | 2.3624 |

Tabla 4.33: Resultados problema aleatorio 25.2.4 para el modelo multideterminístico.

![](_page_70_Picture_218.jpeg)

Tabla 4.34: Resultados problema aleatorio 25.2.4 para el modelo parcialmente probabilístico.

| Modelo Pareto-Huff    |            |         |        |                |
|-----------------------|------------|---------|--------|----------------|
|                       | $\alpha$   | Profit  | $x_1$  | x <sub>2</sub> |
| $BARON_0$             | Infactible |         |        |                |
| BARON <sub>A</sub>    | 1.0244     | 7.9217  | 3.3091 | 1.5788         |
| $BARON_M^*$           | 3.8500     | 19.4845 | 2.3441 | 0.4045         |
| $BONMIN_0$            | Infactible |         |        |                |
| $BONMIN_A$            | 1.5711     | 7.3750  | 5.7429 | 0.6343         |
| $BONMIN_M^*$          | 3.8500     | 19.4845 | 2.3441 | 0.4045         |
| KNITRO <sub>0</sub>   | <b>TES</b> |         |        |                |
| KNITRO <sub>A</sub>   | <b>TES</b> |         |        |                |
| KNITRO <sub>M</sub>   | <b>TES</b> |         |        |                |
| LOGOL <sub>0</sub>    | Error AMPL |         |        |                |
| LOGOL <sub>A</sub>    | Error AMPL |         |        |                |
| $LOGOL_M$             | Error AMPL |         |        |                |
| <b>MEJOR SOLUCIÓN</b> | 3.8500     | 19.4845 | 2.3441 | 0.4045         |

Tabla 4.35: Resultados problema aleatorio 25.2.4 para el modelo Pareto-Huff. (TES=Tiempo de ejecución superado)

| Modelo binario        |          |         |        |        |
|-----------------------|----------|---------|--------|--------|
|                       | $\alpha$ | Profit  | $x_1$  | $x_2$  |
| $BARON^*_{0}$         | 5.2815   | 15.1370 | 1.2659 | 2.7198 |
| BARON <sub>A</sub>    | 5.2815   | 15.1370 | 1.2659 | 2.7198 |
| $BARON_M$             | 5.2815   | 15.1370 | 1.2659 | 2.7198 |
| $BONMIN_0$            | 5.2815   | 15.1370 | 1.2659 | 2.7198 |
| $BONMIN_A$            | 5.2815   | 15.1370 | 1.2659 | 2.7198 |
| $BONMIN_M$            | 5.2815   | 15.1370 | 1.2659 | 2.7198 |
| KNITRO <sub>0</sub>   | 5.2815   | 11.5461 | 1.2659 | 2.7198 |
| KNITRO <sub>A</sub>   | 5.2815   | 11.8454 | 1.2659 | 2.7198 |
| KNITRO <sub>M</sub>   | 5.2815   | 12.8931 | 1.2659 | 2.7198 |
| LOGOL <sub>0</sub>    | 5.2815   | 15.1370 | 1.2659 | 2.7198 |
| $LOGOL_A$             | 5.2815   | 15.1370 | 1.2659 | 2.7198 |
| $LOGOL_M$             | 5.2815   | 15.1370 | 1.2659 | 2.7198 |
| <b>MEJOR SOLUCIÓN</b> | 5.2815   | 15.1370 | 1.2659 | 2.7198 |

Tabla 4.36: Resultados problema aleatorio 25.2.6 para el modelo binario.
| Modelo probabilístico |          |        |        |        |
|-----------------------|----------|--------|--------|--------|
|                       | $\alpha$ | Profit | $x_1$  | $x_2$  |
| $BARON_0$             | 2.7688   | 7.5943 | 3.6017 | 1.5123 |
| BARON <sub>A</sub>    | 2.7692   | 7.5943 | 3.6017 | 1.5123 |
| $BARON_M^*$           | 2.7683   | 7.5943 | 3.6017 | 1.5123 |
| $BONMIN_0$            | 2.8963   | 7.5654 | 3.6324 | 2.8096 |
| $BONMIN_A$            | 2.8179   | 7.5077 | 3.2484 | 1.2850 |
| $BONMIN_M$            | 1.9335   | 6.6965 | 1.1560 | 0.4193 |
| KNITRO <sub>0</sub>   | 2.8963   | 7.5654 | 3.6324 | 2.8096 |
| KNITRO <sub>A</sub>   | 2.7683   | 7.5943 | 3.6017 | 1.5123 |
| KNITRO <sub>M</sub>   | 1.9335   | 6.6965 | 1.1560 | 0.4193 |
| LOGOL <sub>0</sub>    | 2.7679   | 7.5943 | 3.6017 | 1.5123 |
| $LOGOL_A$             | 2.7669   | 7.5942 | 3.6017 | 1.5123 |
| $LOGSOL_M$            | 2.7604   | 7.5942 | 3.6017 | 1.5123 |
| MEJOR SOLUCIÓN        | 2.7683   | 7.5943 | 3.6017 | 1.5123 |

Tabla 4.37: Resultados problema aleatorio 25.2.6 para el modelo probabilístico.

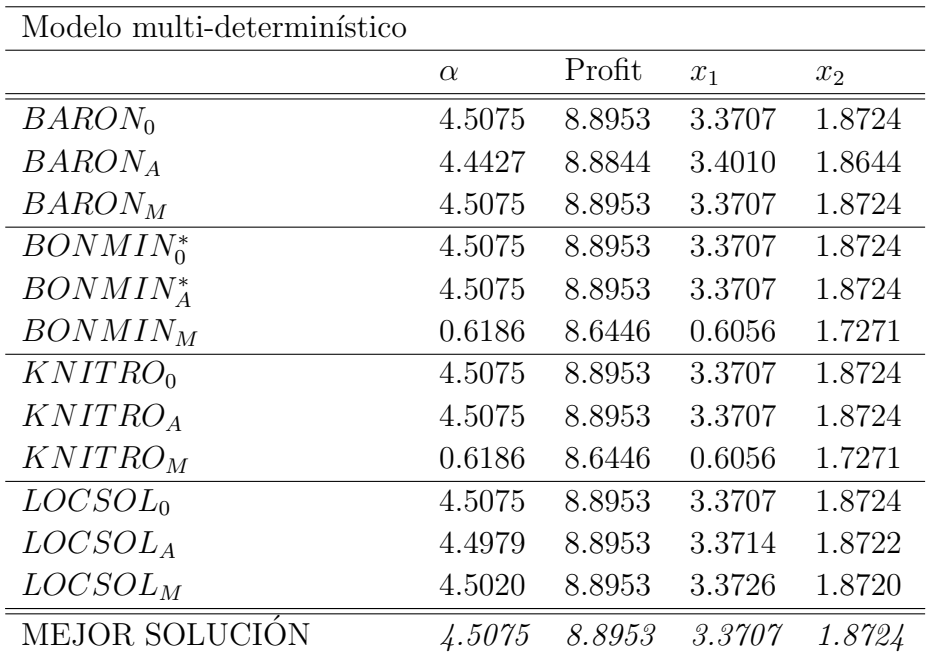

Tabla 4.38: Resultados problema aleatorio 25.2.6 para el modelo multi- $\rm determination$  .

| Modelo parcialmente probabilístico |          |        |        |                |
|------------------------------------|----------|--------|--------|----------------|
|                                    | $\alpha$ | Profit | $x_1$  | x <sub>2</sub> |
| $BARON_0$                          | 3.0892   | 7.5954 | 3.6017 | 1.5123         |
| BARON <sub>A</sub>                 | 3.0906   | 7.5954 | 3.6017 | 1.5123         |
| $BARON_M$                          | 3.0907   | 7.5954 | 3.6017 | 1.5123         |
| $BONMIN^*_0$                       | 3.0907   | 7.5954 | 3.6017 | 1.5123         |
| $BONMINA*$                         | 3.0907   | 7.5954 | 3.6017 | 1.5123         |
| $BONMIN_M$                         | 2.3088   | 6.5268 | 1.1623 | 0.4154         |
| KNITRO <sub>0</sub>                | 3.0907   | 7.5954 | 3.6017 | 1.5123         |
| KNITRO <sub>A</sub>                | 3.0907   | 7.5954 | 3.6017 | 1.5123         |
| KNITRO <sub>M</sub>                | 3.2782   | 7.5671 | 3.6342 | 2.2322         |
| LOGOL <sub>0</sub>                 | 3.0907   | 7.5954 | 3.6017 | 1.5123         |
| LOGOL <sub>A</sub>                 | 3.0951   | 7.5954 | 3.6017 | 1.5123         |
| $LOGOL_M$                          | 3.0978   | 7.5954 | 3.6017 | 1.5123         |
| MEJOR SOLUCIÓN                     | 3.0907   | 7.5954 | 3.6017 | 1.5123         |

Tabla 4.39: Resultados problema aleatorio 25.2.6 para el modelo parcialmente probabilístico .<br>

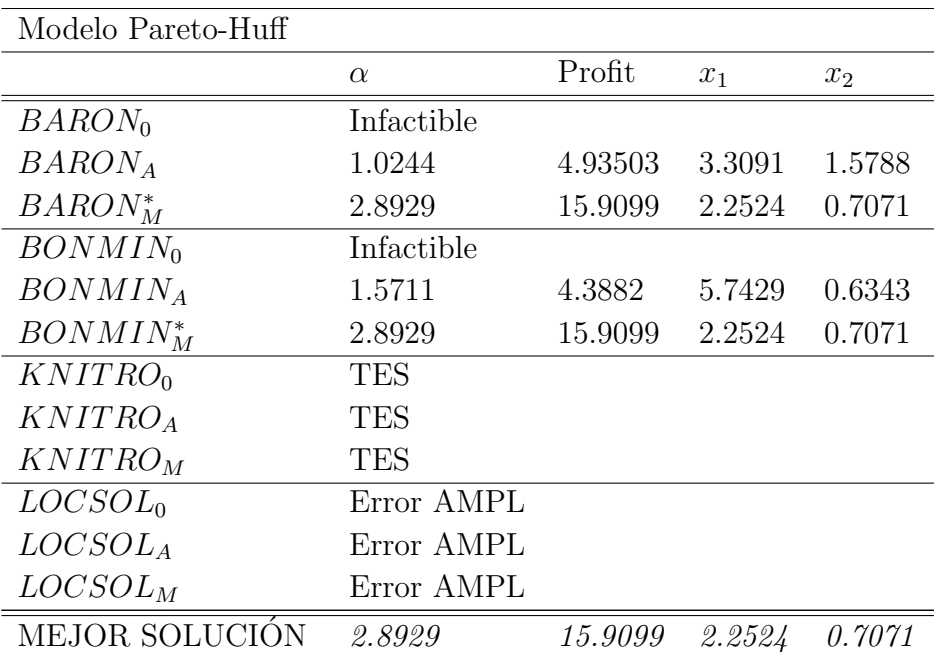

Tabla 4.40: Resultados problema aleatorio 25.2.6 para el modelo Pareto-Huff. ( TES=Tiempo de ejecución superado)

| Modelo binario        |          |         |        |                |
|-----------------------|----------|---------|--------|----------------|
|                       | $\alpha$ | Profit  | $x_1$  | x <sub>2</sub> |
| $BARON_0^*$           | 1.3628   | 42.5610 | 1.2839 | 2.9165         |
| BARON <sub>A</sub>    | 1.3628   | 42.5610 | 1.2840 | 2.9165         |
| $BARON_M$             | 1.3628   | 42.5610 | 1.2722 | 2.9210         |
| $BONMIN_0$            | 1.3628   | 42.5610 | 1.2839 | 2.9165         |
| $BONMIN_A$            | 1.3628   | 42.5610 | 1.2840 | 2.9165         |
| $BONMIN_M$            | 1.3628   | 42.5610 | 1.2850 | 2.9161         |
| KNITRO <sub>0</sub>   | 1.3628   | 42.5610 | 1.2857 | 2.9158         |
| KNITRO <sub>A</sub>   | 1.3628   | 42.5610 | 1.2847 | 2.9162         |
| KNITRO <sub>M</sub>   | 1.3628   | 42.5610 | 1.2856 | 2.9158         |
| $LOGSOL_{0}^*$        | 1.3628   | 42.5610 | 1.2839 | 2.9165         |
| $LOGOL_A$             | 1.3628   | 42.5610 | 1.2830 | 2.9169         |
| $LOGSOL_M$            | 1.3628   | 42.5610 | 1.2822 | 2.9172         |
| <b>MEJOR SOLUCIÓN</b> | 1.3628   | 42.5610 | 1.2839 | 2.9165         |

Tabla 4.41: Resultados problema aleatorio 50.1.2 para el modelo binario.

| Modelo probabilístico |          |         |        |                |
|-----------------------|----------|---------|--------|----------------|
|                       | $\alpha$ | Profit  | $x_1$  | x <sub>2</sub> |
| $BARON_0$             | 3.4603   | 33.5317 | 3.1172 | 4.4838         |
| BARON <sub>A</sub>    | 3.4626   | 33.5317 | 3.1172 | 4.4838         |
| $BARON_M$             | 3.4611   | 33.5317 | 3.1172 | 4.4838         |
| $BONMIN_0$            | 3.4603   | 33.5317 | 3.1172 | 4.4838         |
| $BONMIN_A$            | 3.4507   | 33.5177 | 3.6265 | 4.3150         |
| $BONMIN_M^*$          | 3.4603   | 33.5317 | 3.1172 | 4.4838         |
| KNITRO <sub>0</sub>   | 3.4603   | 33.5317 | 3.1172 | 4.4838         |
| KNITRO <sub>A</sub>   | 3.4507   | 33.5177 | 3.6265 | 4.3150         |
| KNITRO <sub>M</sub>   | 3.4603   | 33.5317 | 3.1172 | 4.4838         |
| LOGOL <sub>0</sub>    | 3.4604   | 33.5317 | 3.1172 | 4.4838         |
| $LOGOL_A$             | 3.4620   | 33.5317 | 3.1178 | 4.4843         |
| $LOGSOL_M$            | 3.4618   | 33.5317 | 3.1175 | 4.4840         |
| <b>MEJOR SOLUCIÓN</b> | 3.4603   | 33.5317 | 3.1172 | 4.4838         |

Tabla 4.42: Resultados problema aleatorio 50.1.2 para el modelo probabilístico.

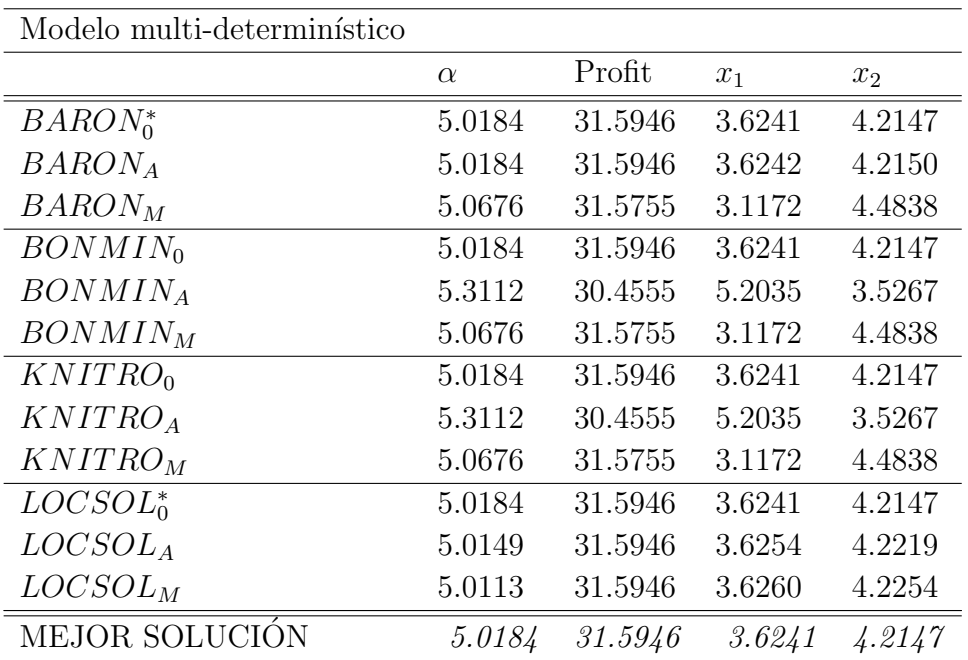

Tabla 4.43: Resultados problema aleatorio 50.1.2 para el modelo multi $deterministico.$ 

| Modelo parcialmente probabilístico |          |         |        |                |
|------------------------------------|----------|---------|--------|----------------|
|                                    | $\alpha$ | Profit  | $x_1$  | x <sub>2</sub> |
| $BARON_0$                          | 0.8364   | 39.7931 | 2.9319 | 4.0742         |
| BARON <sub>A</sub>                 | 0.8364   | 39.7931 | 2.9319 | 4.0742         |
| $BARON_M$                          | 0.8364   | 39.7931 | 2.9319 | 4.0742         |
| $BONMIN^*_0$                       | 0.8364   | 39.7931 | 2.9319 | 4.0742         |
| $BONMIN_A$                         | 0.8948   | 39.7361 | 2.8274 | 3.5564         |
| $BONMIN_M$                         | 0.9419   | 39.4613 | 1.4105 | 2.8200         |
| KNITRO <sub>0</sub>                | 0.8364   | 39.7931 | 2.9319 | 4.0742         |
| KNITRO <sub>A</sub>                | 0.8948   | 39.7361 | 2.8274 | 3.5564         |
| KNITRO <sub>M</sub>                | 1.2389   | 39.6871 | 2.7033 | 3.5430         |
| LOGSOL <sub>0</sub>                | 0.8364   | 39.7931 | 2.9319 | 4.0742         |
| $LOGOL_A$                          | 0.8278   | 39.7930 | 2.9294 | 4.0799         |
| $LOGOL_M$                          | 0.8297   | 39.7931 | 2.9312 | 4.0759         |
| MEJOR SOLUCIÓN                     | 0.8364   | 39.7931 | 2.9319 | 4.0742         |

Tabla 4.44: Resultados problema aleatorio 50.1.2 para el modelo parcialmente probabilístico.

| Modelo Pareto-Huff    |            |         |        |                |
|-----------------------|------------|---------|--------|----------------|
|                       | $\alpha$   | Profit  | $x_1$  | x <sub>2</sub> |
| $BARON_0^*$           | 1.1645     | 22.2905 | 4.8023 | 4.7366         |
| BARON <sub>A</sub>    | Infactible |         |        |                |
| $BARON_M$             | 1.1645     | 21.1452 | 3.4998 | 3.6282         |
| $BONMIN_0$            | 1.1645     | 22.2905 | 4.8023 | 4.7366         |
| $BONMIN_A$            | 1.1645     | 22.2905 | 4.8023 | 4.7366         |
| $BONMIN_M$            | 1.1645     | 22.2905 | 4.8023 | 4.7366         |
| KNITRO <sub>0</sub>   | 1.1645     | 22.2905 | 4.8023 | 4.7366         |
| KNITRO <sub>A</sub>   | 1.1645     | 22.2905 | 4.8023 | 4.7366         |
| KNITRO <sub>M</sub>   | 1.1645     | 22.2905 | 4.8023 | 4.7366         |
| LOGOL <sub>0</sub>    | Error AMPL |         |        |                |
| $LOGOL_A$             | Error AMPL |         |        |                |
| $LOGSOL_M$            | Error AMPL |         |        |                |
| <b>MEJOR SOLUCIÓN</b> | 1.1645     | 22.2905 | 4.8023 | 4.7366         |

Tabla 4.45: Resultados problema aleatorio 50.1.2 para el modelo Pareto-Huff.

| Modelo binario        |          |         |        |                |
|-----------------------|----------|---------|--------|----------------|
|                       | $\alpha$ | Profit  | $x_1$  | x <sub>2</sub> |
| $BARON_0$             | 6.9291   | 29.9751 | 3.3981 | 5.2444         |
| $BARONA*$             | 1.1779   | 34.6958 | 1.5569 | 1.3781         |
| $BARON_M$             | 6.6011   | 30.3031 | 3.2374 | 5.4738         |
| $BONMIN_0$            | 6.9291   | 29.9751 | 3.3981 | 5.2444         |
| $BONMIN_A$            | 6.9291   | 29.9751 | 3.3981 | 5.2444         |
| $BONMIN_M$            | 6.9291   | 29.9751 | 3.3981 | 5.2444         |
| KNITRO <sub>0</sub>   | 6.9291   | 29.9751 | 3.3981 | 5.2444         |
| KNITRO <sub>A</sub>   | 6.9291   | 29.9751 | 3.3981 | 5.2444         |
| KNITRO <sub>M</sub>   | 6.9291   | 29.9751 | 3.3981 | 5.2444         |
| LOGOL <sub>0</sub>    | 6.9291   | 29.9751 | 3.3981 | 5.2444         |
| LOGSOL <sub>A</sub>   | 6.8109   | 29.0628 | 3.2436 | 5.6744         |
| $LOGOL_M$             | 5.8788   | 29.7362 | 2.0792 | 4.7672         |
| <b>MEJOR SOLUCIÓN</b> | 1.1779   | 34.6958 | 1.5569 | 1.3781         |

Tabla 4.46: Resultados problema aleatorio 50.2.4 para el modelo binario.

| Modelo probabilístico |          |         |        |        |
|-----------------------|----------|---------|--------|--------|
|                       | $\alpha$ | Profit  | $x_1$  | $x_2$  |
| $BARON^*_{0}$         | 5.3290   | 20.7360 | 4.8680 | 5.3847 |
| BARON <sub>A</sub>    | 5.4306   | 20.7144 | 3.8060 | 4.2734 |
| $BARON_M$             | 5.3737   | 20.5727 | 4.2334 | 3.8874 |
| $BONMIN_0$            | 5.4306   | 20.7144 | 3.8060 | 4.2734 |
| $BONMIN_A$            | 5.3737   | 20.5727 | 4.2334 | 3.8874 |
| $BONMIN_M$            | 5.3737   | 20.5727 | 4.2334 | 3.8874 |
| KNITRO <sub>0</sub>   | 5.4306   | 20.7144 | 3.8060 | 4.2734 |
| KNITRO <sub>A</sub>   | 5.4306   | 20.7144 | 3.8060 | 4.2734 |
| KNITRO <sub>M</sub>   | 5.3737   | 20.5727 | 4.2334 | 3.8874 |
| LOGOL <sub>0</sub>    | 5.3344   | 20.7353 | 4.8425 | 5.4085 |
| $LOGOL_A$             | 5.3203   | 20.7355 | 4.8863 | 5.3637 |
| $LOGOL_M$             | 5.3198   | 20.7357 | 4.8809 | 5.3705 |
| <b>MEJOR SOLUCIÓN</b> | 5.3290   | 20.7360 | 4.8680 | 5.3847 |

Tabla 4.47: Resultados problema aleatorio 50.2.4 para el modelo probabilístico.

| Modelo multi-determinístico |          |         |        |                |
|-----------------------------|----------|---------|--------|----------------|
|                             | $\alpha$ | Profit  | $x_1$  | x <sub>2</sub> |
| $BARON_0$                   | 7.0000   | 20.4558 | 3.6019 | 4.3979         |
| BARON <sub>A</sub>          | 7.0000   | 20.4558 | 3.6019 | 4.3979         |
| $BARON_M$                   | 7.0000   | 20.4558 | 3.6019 | 4.3979         |
| $BONMIN_0$                  | 7.0000   | 20.4558 | 3.6019 | 4.3979         |
| $BONMIN_A$                  | 7.0000   | 20.1592 | 4.2334 | 3.8874         |
| $BONMIN_M$                  | 7.0000   | 20.4558 | 3.6019 | 4.3979         |
| $KNITRO0*$                  | 7.0000   | 20.4558 | 3.6019 | 4.3979         |
| KNITRO <sub>A</sub>         | 7.0000   | 19.2648 | 5.2035 | 3.5267         |
| KNITRO <sub>M</sub>         | 7.0000   | 20.4558 | 3.6019 | 4.3979         |
| LOCSOL <sub>0</sub>         | 7.0000   | 20.4558 | 3.6019 | 4.3979         |
| $LOGOL_A$                   | 7.0000   | 20.4558 | 3.6039 | 4.3946         |
| $LOGSOL_M$                  | 7.0000   | 20.4558 | 3.6019 | 4.3979         |
| MEJOR SOLUCIÓN              | 7.0000   | 20.4558 | 3.6019 | 4.3979         |

Tabla 4.48: Resultados problema aleatorio 50.2.4 para el modelo multideterminístico.

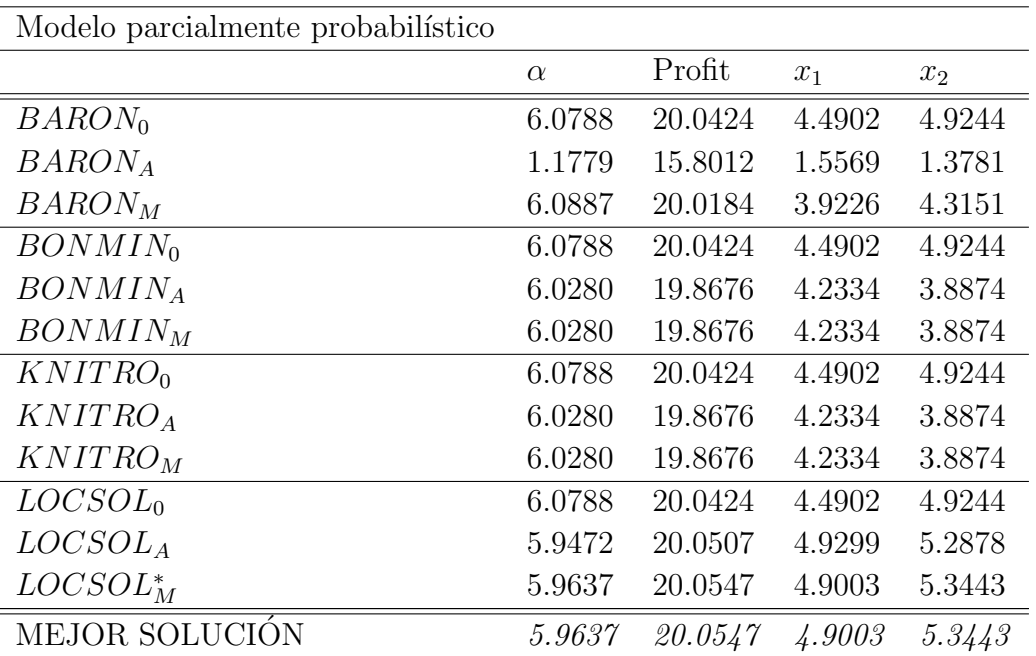

Tabla 4.49: Resultados problema aleatorio 50.2.4 para el modelo parcialmente probabilístico.

| Modelo Pareto-Huff  |            |         |        |        |
|---------------------|------------|---------|--------|--------|
|                     | $\alpha$   | Profit  | $x_1$  | $x_2$  |
| $BARON_0$           | Infactible |         |        |        |
| BARON <sub>A</sub>  | 1.0244     | 15.5990 | 4.4122 | 2.1050 |
| $BARON_M^*$         | 4.8072     | 34.0095 | 2.7071 | 4.6094 |
| $BONMIN_0$          | Infactible |         |        |        |
| $BONMIN_A$          | 1.5711     | 15.0523 | 7.6572 | 0.8458 |
| $BONMIN_M^*$        | 4.8072     | 34.0095 | 2.7071 | 4.6094 |
| KNITRO <sub>0</sub> | <b>TES</b> |         |        |        |
| KNITRO <sub>A</sub> | <b>TES</b> |         |        |        |
| KNITRO <sub>M</sub> | <b>TES</b> |         |        |        |
| $LOGOL_0$           | Error AMPL |         |        |        |
| LOGOL <sub>A</sub>  | Error AMPL |         |        |        |
| $LOGSOL_M$          | Error AMPL |         |        |        |
| MEJOR SOLUCIÓN      | 4.8072     | 34.0095 | 2.7071 | 4.6094 |

Tabla 4.50: Resultados problema aleatorio 50.2.4 para el modelo Pareto-Huff. TES (Tiempo de ejecución superado)

| Modelo binario      |            |         |        |        |
|---------------------|------------|---------|--------|--------|
|                     | $\alpha$   | Profit  | $x_1$  | $x_2$  |
| $BARON_0$           | 6.9517     | 22.1937 | 2.9463 | 1.3928 |
| $BARONA*$           | 0.9933     | 30.0728 | 2.7888 | 1.0600 |
| $BARON_M$           | 7.0000     | 21.0684 | 3.0275 | 1.4160 |
| $BONMIN_0$          | 6.9970     | 21.0714 | 3.0083 | 1.4123 |
| $BONMIN_A$          | 6.9462     | 25.0599 | 3.1543 | 3.6315 |
| $BONMIN_M$          | 6.9970     | 21.0714 | 3.0083 | 1.4123 |
| KNITRO <sub>0</sub> | <b>TES</b> |         |        |        |
| KNITRO <sub>A</sub> | TES        |         |        |        |
| KNITRO <sub>M</sub> | TES        |         |        |        |
| $LOGOL_0$           | 6.9517     | 22.1937 | 2.9463 | 1.3928 |
| $LOGOL_A$           | 6.6106     | 24.4556 | 2.7609 | 4.2695 |
| $LOGSOL_M$          | 6.9518     | 22.1937 | 2.9462 | 1.3928 |
| MEJOR SOLUCIÓN      | 0.9933     | 30.0728 | 2.7888 | 1.0600 |

Tabla 4.51: Resultados problema aleatorio 50.2.6 para el modelo binario. (TES =Tiempo de ejecución superado).

| Modelo probabilístico |          |         |        |                |
|-----------------------|----------|---------|--------|----------------|
|                       | $\alpha$ | Profit  | $x_1$  | x <sub>2</sub> |
| BARON <sub>0</sub>    | 6.3803   | 14.5814 | 3.6955 | 3.8825         |
| BARON <sub>A</sub>    | 6.3803   | 14.5814 | 3.6955 | 3.8825         |
| $BARON_M$             | 6.3803   | 14.5814 | 3.6955 | 3.8825         |
| $BONMIN_0$            | 6.3803   | 14.5814 | 3.6955 | 3.8825         |
| $BONMIN_A$            | 6.3803   | 14.5814 | 3.6955 | 3.8825         |
| $BONMIN_M$            | 6.3803   | 14.5814 | 3.6955 | 3.8825         |
| KNITRO <sub>0</sub>   | TES      |         |        |                |
| KNITRO <sub>A</sub>   | TES      |         |        |                |
| KNITRO <sub>M</sub>   | TES      |         |        |                |
| LOGSOL <sub>0</sub>   | 6.38037  | 14.5814 | 3.6955 | 3.8825         |
| $LOGSOL*A$            | 6.38088  | 14.5814 | 3.6950 | 3.8835         |
| $LOGSOL_M$            | 6.37644  | 14.5814 | 3.6968 | 3.8798         |
| MEJOR SOLUCIÓN        | 6.3808   | 14.5814 | 3.6950 | 3.8835         |

Tabla 4.52: Resultados problema aleatorio 50.2.6 para el modelo probabilístico. (TES=Tiempo de ejecución superado).

| Modelo multi-determinístico |            |         |        |        |
|-----------------------------|------------|---------|--------|--------|
|                             | $\alpha$   | Profit  | $x_1$  | $x_2$  |
| $BARON_0$                   | 7.0000     | 17.1739 | 3.6675 | 3.9666 |
| $BARON_A$                   | 7.0000     | 17.1739 | 3.6677 | 3.9662 |
| $BARON_M^*$                 | 7.0000     | 17.1739 | 3.6677 | 3.9662 |
| $BONMIN_0$                  | 0.5000     | 13.0897 | 1.0501 | 0.1201 |
| $BONMIN_A$                  | 7.0000     | 17.1739 | 3.6677 | 3.9662 |
| $BONMIN_M$                  | 7.0000     | 17.1739 | 3.6677 | 3.9662 |
| KNITRO <sub>0</sub>         | TES        |         |        |        |
| KNITRO <sub>A</sub>         | <b>TES</b> |         |        |        |
| KNITRO <sub>M</sub>         | <b>TES</b> |         |        |        |
| LOGOL <sub>0</sub>          | 7.0000     | 17.1739 | 3.6675 | 3.9666 |
| $LOGOL_A$                   | 7.0000     | 17.1739 | 3.6679 | 3.9628 |
| $LOGSOL_M$                  | 7.0000     | 17.1739 | 3.6677 | 3.9662 |
| <b>MEJOR SOLUCIÓN</b>       | 7.0000     | 17.1739 | 3.6677 | 3.9662 |

Tabla 4.53: Resultados problema aleatorio 50.2.6 para el modelo multideterminístico.( TES =Tiempo de ejecución superado)

| Modelo parcialmente probabilístico |            |         |        |        |
|------------------------------------|------------|---------|--------|--------|
|                                    | $\alpha$   | Profit  | $x_1$  | $x_2$  |
| $BARON_0$                          | 7.0000     | 14.2585 | 3.7718 | 3.7868 |
| BARON <sub>A</sub>                 | 7.0000     | 14.2585 | 3.7718 | 3.7868 |
| $BARON_M$                          | 7.0000     | 14.2585 | 3.7718 | 3.7868 |
| $BONMIN_0$                         | 7.0000     | 14.0321 | 3.4682 | 2.7007 |
| $BONMINA*$                         | 7.0000     | 14.2585 | 3.7718 | 3.7868 |
| $BONMIN_M$                         | 7.0000     | 14.0321 | 3.4682 | 2.7007 |
| KNITRO <sub>0</sub>                | <b>TES</b> |         |        |        |
| KNITRO <sub>A</sub>                | <b>TES</b> |         |        |        |
| KNITRO <sub>M</sub>                | TES        |         |        |        |
| $LOGOL_0$                          | 7.0000     | 14.2585 | 3.7765 | 3.7829 |
| LOGOL <sub>A</sub>                 | 7.0000     | 14.2585 | 3.7770 | 3.7826 |
| $LOGOL_M$                          | 7.0000     | 14.2585 | 3.7765 | 3.7829 |
| MEJOR SOLUCIÓN                     | 7.0000     | 14.2585 | 3.7718 | 3.7868 |

Tabla 4.54: Resultados problema aleatorio 50.2.6 para el modelo parcialmente probabilístico. (TES=Tiempo de ejecución superado).

## **Bibliografía**

- [1] F. Plastria. Static competitive facility location: an overview of optimisation approaches. European Journal of Operational Research, 129(3):461-470, 2001.
- [2] H.A. Eiselt, G. Laporte. Secuential location problems. European Journal of Operational Research 96: 63-92, 1996.
- [3] T. Drezner. Locating a single new facility among existing unequally attractive facilities. Journal of Regional Science, 34(2):237-252, 1994.
- [4] F. Plastria. Profit maximising single competitive facility location in the plane. Studies in Locational Analysis; 11:115-126, 1997.
- [5] F. Plastria, E. Carrizosa. Optimal location and design of a competitive facility. Mathematical Programming, 100(2):247-265, 2004.
- [6] T. Drezner. Optimal continuous location of a retail facility, facility attractiveness, and market share: an interactive model. Journal of Retailing, 70(1):49-64, 1994.
- [7] J. Fernández, B.G. Tóth, J.L. Redondo, P.M. Ortigosa. *The probabilistic cus*tomers choice rule with a threshold attraction value: effect on the location of competitive facilities. Working paper, 2017.
- [8] J. Fernández, B.G. Tóth, J.L. Redondo, P.M. Ortigosa, A.G.Arrondo. A planar singlefacility competitive location and design problem under the multideterministic choice rule. Computers and Operations Research, 78:305-315, 2017.
- [9] P.H. Peeters, F. Plastria. Discretization results for the Huff and Pareto-Huff competitive location models on networks. Top, 6:247-260, 1992.
- [10] T. Drezner. Competitive facility location in the plane. In Z. Drezner, editor, Facility location: a survey of applications and methods, Springer Series in Operations Research and Financial Engineering, Springer, Berlin, p.285-300, 1995.
- [11] S.L. Hakimi. Locations with spatial interactions: competitive locations and games. In: R.L. Francis, P.B. Mirchandani, editors. Discrete location theory. New York: Wiley/Interscience; p.439-78, 1990.
- [12] R. Colom´e, D. Serra. Consumer choice and optimal location models: formulations and heuristics. Papers in Regional Science, 80(4):439-64, 2001.
- [13] D. Serra, H.A. Eiselt, G. Laporte, C. ReVelle. Market capture models under various customer choice rules. Environmental Planning B, 26(5):141-50, 1999.
- [14] R. Suárez-Vega, D.R. Santos-Peñate, P. Dorta-González. *Competitive multifa*cility location on networks: the  $(r|X_p)$ -medianoid problem. Journal of Regional Science, 44(3):569-88, 2004.
- [15] R. Suárez-Vega, D.R. Santos-Peñate, P. Dorta-González. *Discretization and* resolution of the  $(r|X_p)$ -medianoid problem involving quality criteria. Top; 12(1):111-33, 2004.
- [16] R. Suárez-Vega, D.R. Santos-Peñate, P. Dorta-González. *The follower location* problem with attraction thresholds. Papers in Regional Science, 86(1):123-137, 2007.
- [17] N. Sahinidis BARON user manual v. 15.6.5 The Optimization Firm, LLC, niksah@minlp.com, 2015. [http://www.minlp.com/downloads/docs/baron%](http://www.minlp.com/downloads/docs/baron%20manual.pdf) [20manual.pdf](http://www.minlp.com/downloads/docs/baron%20manual.pdf). Consultado el 1/09/2017.
- [18] Artelys Artelys Knitro Documentation Release 10.0 2015. [https://www.](https://www.artelys.com/en/optimization-tools/knitro) [artelys.com/en/optimization-tools/knitro](https://www.artelys.com/en/optimization-tools/knitro) Consultado el 1/09/2017.
- $[19]$  A.B. Marín Valverde. Comparativa de subrutinas para la resolución de problemas de optimización no lineales enteros mixtos. Trabajo Fin de Grado en Matemáticas, Facultad de Matemáticas, Universidad de Murcia, 2016.